# Solid Copy

The CW Operators Club Newsletter August 2019 — Issue 115

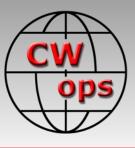

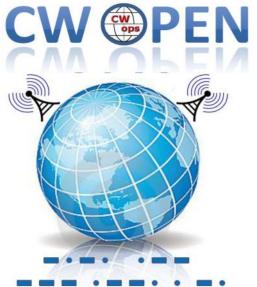

The annual CW Open is September 7. See story by Bruce N1LN, <u>page 12</u>.

#### CWops "CWT" Every Wednesday

Start: 13Z, 19Z, 03Z (+1),1 hour each session Exchange: name/number (members) name/SPC (non-members)

#### Avoid DX pileups!

Next slow speed CWT is November 13-14.

US Vanity Callsign web site: <u>http://cwomc.org</u>

**CWops "neighborhood":** Look for CWops on 1.818, 3.528, 7.028, 10.118, 14.028, 18.078, 21.028, 24.908, 28.028, 50.098 "and up"

**13+ wpm practice:** Tuesday, Friday, Sunday 6 -8 pm "local time" 7.035-7.045

#### **CWops Officers and Directors**

President: Mac McDonald <u>NN4K</u> Vice President: Peter Butler <u>W1UU</u> Secretary: Jim Talens <u>N3JT</u> Treasurer: Craig Thompson <u>K9CT</u> Director: Stew Rolfe <u>GW0ETF</u> Director: Nodir Tursoon-Zade <u>EY8MM</u> Director: Raoul Coetzee <u>ZS1C</u> Webmaster: Dan Romanchik <u>KB6NU</u> Editor/Publisher: Tim Gennett <u>K9WX</u>

# President's Message

The recent NAQP CW contest was a lot of fun. Many CWops members participated and several posted high scores on the <u>3830scores.com</u> website. Of course, other participants may have

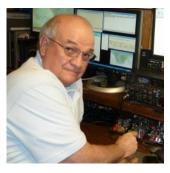

done as well or better but don't place their results on that website. We'll have to wait for the final result from the *National Contest Journal* (*NCJ*). This contest is run twice a year with the first one being in January.

Our weekly CWT sessions continue to be quite

(Continued on page 2)

## **Table of Contents**

| President's Message                | 1  |
|------------------------------------|----|
| From the Editor: Can We Talk?      | 3  |
| News & Notes                       | 4  |
| CWops 10th Anniversary Celebration | 11 |
| CWops Member Featured in QST       | 11 |
| N1LN: 2019 CW Open                 |    |
| NX4N: Operating Mobile in the FQP  |    |
| W8WZ: MSW on USS North Carolina    | 18 |
| WA3AER: MSW on NS Savannah         | 21 |
| K9MA: Tower Project                |    |
| <u>CWops Tests</u>                 |    |
| New Members                        |    |
| <u>CW Academy</u>                  |    |
| CWops Members Awards               |    |
| OTX Report                         |    |
| My Story: New member bio's         |    |

active and serve us for practice, some experimentation and development of techniques. Our club is fortunate to have so many skilled members. Their performances week in and week out draw admiration from most everyone. When conditions seem rough with QSB and/or QRN it doesn't seem to affect the top operators who post over 200 Q's. They set the bar for the rest of us to aspire to. Consistently high scores imply that their techniques for operating have been honed to near perfection. The number of members reaching new record contacts/scores has been expanding and I always look forward to making contact with them to help them score higher. One can only imagine what band condition improvements will do when/if Cycle 25 gains traction.

Bruce N1LN has been working to get the word out about participating in the CWops Open. It is open to non-members as well as members of CWops and when you attend your local club meetings in August be sure to promote this activity. I encourage members to spend some time QRS so that contacts can be added by guests who want to make CW contacts and join the fun. After all, one of the missions of CWops is to attract more CW users to the bands.

We are doing a good job of introducing people who want to learn CW by training them in our CW Academy. When I attend a hamfest I often hear complimentary remarks about CWops and the CW Academy. We have a great group of dedicated Advisors who enjoy helping new CW operators learn the ropes and become active.

This Fall the CW Academy will be initiating the beginning of Level 2 Prep. This course was developed by our Advisors and its purpose is to take Level I graduates who are only performing in the 9 - 12 wpm range but not up to the Level II prerequisite of 15 wpm. Instead of taking Level I again (there are sometimes reasons to repeat Level I), the Advisors can focus on helping students master instant character recognition and other important needs for the student's development. We don't want to lose anyone who has a definite interest in learning CW. Let's wish this Level 2 Prep course a lot of success and thank you to the Advisors who have stepped forward to manage these classes.

The Huntsville (AL) Hamfest is a major event in the Southeast. It is always well attended. The vendors and bone-yard are all inside an air-conditioned space. The CWops Call Sign Competition will have a booth running on Saturday and hope to see many friends and members there. The competition is for fun and camaraderie primarily. It also attracts attention of CW aspirants. It also creates activity at the booth which is positive.

Contest season seems to be perpetual these days but the 'biggies' for the Fall and Winter are coming soon. Before the snow flies, we can finish installing the antennas or maintain those we have. To me, the participation is where the fun lives. I will look for you and thank you for every contact.

73,

Mac NN4K, President

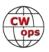

# From the **Editor**

## Can We Talk?

If you read this to the end, it will eventually be about ham radio.

The XYL and I took a driving vacation this summer and spent a week in southern Vermont and western Massachusetts in the northeastern part of the US.

We visited a lot of museums and, along with many other things, we saw exhibitions covering 3 painters: <u>Anna Mary Robertson "Grandma"</u> <u>Moses, Norman Rockwell</u> and <u>Pierre-Auguste Renoir</u>. Stylistically they had little in common. But they were all commercially successful, they all painted in oil and they were all subject to strong criticism at various points in their careers. Moses was dismissed by some as "a primitive" or "little more than a folk artist," some thought Rockwell was a "provocative hack" and Renoir was said to have had a "a syrupy, falsified take on reality." I'm no art expert: I found these quotes on the web once I got back home. Of course, if you found a painting by any of the three in your attic, you would be very fortunate, financially speaking, and if you had previously been a critic, you might suddenly find you had become a fan. It seems that some oil paintings are art and some are not.

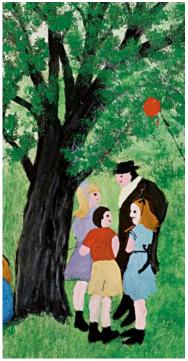

Shortly after we got home I attended my monthly book club meeting (murder mysteries) and listened as several of my fellow readers got into a lively, off-topic argument about the merits of Pinot Grigio. A lot of people love it and a lot of people love to hate it. Once again, I'm no wine expert, but I enjoyed researching the subject on the web; one writer I came across spent an embarrassing month drinking just Pinot Grigio but rationalized that it was OK in light of her mission to find some truly good examples, "even if it meant enduring a month of humiliation and scorn." It seems that some fermented grape juice is wine and some is not.

About the same time my wine-connoisseur, mysteryreading friends had their big back and forth, CWops discussed the <u>merits of FT8 on the CWops listserv</u>. I count 39 different messages in the thread. Since then we had a <u>second thread</u> which, as of this writing, has 16 messages. We kept it civil, good for us. But, it seems that some twoway radio communication on amateur frequencies is ham radio and some is not.

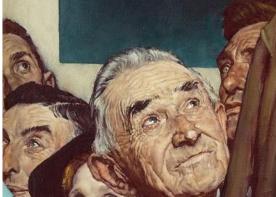

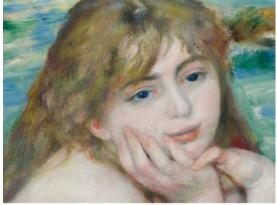

I was struck by the similarities in the debates on these three disparate subjects. One thing we all seem to have in common is our ability to disagree. And for some of us, it's not enough to say "that's not for me," we have to go a step farther and say, "It shouldn't be for you, either." Art, wine and FT8 debates were the storms of July.

Of course, the debate on FT8 is not unique to CWops. It has become the <u>disruptive technology</u> du jour within ham radio.

So much so that, after careful deliberation, I have decided to elevate FT8 to the top of my list of the most controversial subjects in the hobby, you heard it here first. FSK vs. AFSK RTTY, to use or not use a call history file in a contest, and almost anything to do with electrical grounding are previous list toppers for me.

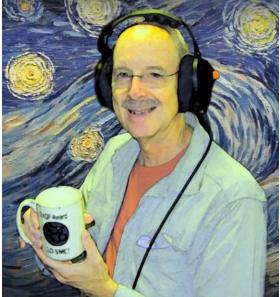

With apologies to Vincent van Gogh

What would be at the top of your list? Let me know, maybe we can have an argument about it.

73,

*Tim* K9WX Editor

# **News and Notes**

## Jerry Weisskohl AC4BT

# Sadly, we report that on Thursday August 1, 2019 David Oakden, G3UFO CWops #2166 went Silent Key as did John Nelson K0IO #402 on August 4.

**Jim, N3JT:** N3JT and Nina will be in Croatia (9A) August 2-11, hoping to meet a few hams along the way while on tour.

**Gary, N5PHT:** CW First Contact: It is always a great pleasure to give anyone their very first CW contact. On June 18, 2018 KY9I, Jay, answered my CQ and we had a nice rag chew - and it was his first CW contact on the air! He had been practicing a lot and I learned he was involved in CWA (he has now completed levels 1 and 2). We stayed in touch by CW and Jay became highly motivated to improve his CW and his speed. He is now a fine op and we have had lots of contacts and he is getting to be a regular in CWT even 'running' in some CWTs.

I felt quite comfortable nominating Jay for CWops Membership and the first day I nominated him he got the necessary 3 sponsors! He is now a FB member of CWops. CW Rocks!

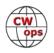

**Jim, N4TMM**: My wife and I go hiking in the Pyrenees from one year to the next, and some years I carry along a radio for whenever we will not be staying in the valley and I have time to find high ground and operate. This year I brought my KX2 and a 20m/40m end fed wire.

The photograph was taken around lunchtime one day when we drove over a high pass near Sort, Catalunya on our way to France. On a hilltop a few hundred feet above the road was an ancient chapel with a side yard, a nice stone wall and a few pineta trees suitable for my end fed wire. We were in the middle of the unseasonable heat wave that hit Europe this year, but I was not hot, enjoying the amazing cooling effect of

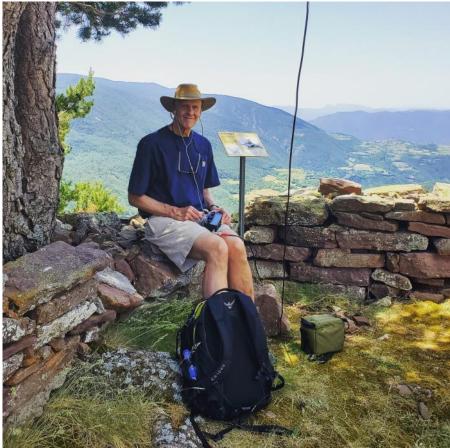

the pineta shade. 40m was not hot either, but a bit of activity on 20m, together with a Toblerone bar, made for a fun hour or so.

**Gary, N5PHT:** Here in Indianola, IA we have the huge RAGBRAI event (bicycling across Iowa in a multi -day event) and many thousands of participants. One of them is CWops member Juerg N0PP #2048.

Juerg just stopped by for lunch with my XYL and I at our home here in Indianola - a host city this year and tonight's stop. Very good to meet another CWops member! Juerg is an accomplished rider and a runner with a few Marathons to his name - including the Boston Marathon when the bombing occurred. He heard the blast - must have been scary.

We had a nice lunch and visit!! Neat when eye-ball QSLs happen!

**<u>Kurt, ADOWE</u>**: I have been working on a website (<u>https://morsecode.ninja</u>) to inspire and provide information on Morse code. I have worked hard to cre-

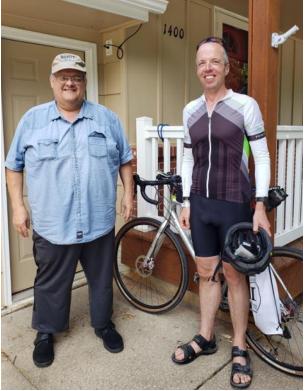

(Continued on next page)

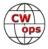

ate a clean, modern-looking, and mobile-friendly website.

I am open to any feedback if you have any. Before you leave, take a careful look at the ninja for a few seconds. I'm sure it will leave you smiling.

**Ron, KU7Y**: One of my Level 1 and Level 2 Prep students has become very active doing his SOTA summit operations using CW now instead of SSB!

His call is KI7BJS, Bill. Please listen for him around 14.068, 10.128 and 7.112. I will double check with my other 4 students when we next met and see how many of them have worked Bill when he has been on a summit.

Theo, SV2BBK: Last month I received a nice gift from CWops - a carved wood plague with the motto CW FOREVER, my callsign and CWops logo and member number. Looks really nice. I am aware that other members have received gift plaques like this for various reasons. Mine was send to me because of the help I provided to Dan KB6NU and

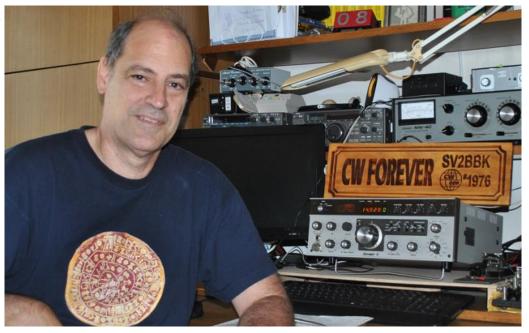

my work on setting up the new Website of our club and also for assisting Dan, the webmaster, to maintain it. A task I took over with great pleasure as my small contribution to our club from which I have earned a lot more than I can offer back.

The carved wood plaque was a nice surprise to me, and I would like to say a big thanks to the club and its officers and directors for this nice gift. I really appreciate it! The plaque now adorns my shack.

**Will, MIOWWB**: After running for 5 days just on 5 watts for the purpose of working for the FISTS QRP award I have kept a record of the results which are below: 58 QSOs with 19 different entities worked. These were made on the following bands:

- 80m 7 QSOs 12.06%
- 40m 22 QSOs 37.93%
- 30m 1 QSO 1.72%
- 20m 24 QSOs 41.37%
- 10m 4 QSOs 6.89%

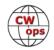

The main entities worked were:

- England 15 QSOs 25.8%
- Sweden 11 QSOs 18.9%
- Germany 10 QSOs 17.2%

Other miscellaneous entities worked: Serbia, Czech Rep, Austria, Italy, Jersey, Denmark, USA, Scotland, Hungary, Switzerland, Latvia, Netherlands, Croatia, Belarus, Norway and European Russia.

Even during the solar minimum, it is still possible to work the world on QRP. I think it would be interesting to examine which bands worked best at different times of the day, but perhaps a larger sample over a longer period of time is needed.

Maybe I will try another 5 days but with 2.5 watts this time!!

**Jeff, KU8E**: I received a plaque from CQ in the mail today for my 15m single band effort from PJ4A in the 2017 CQWW DX CW Contest.

Thanks so much to CWops for sponsoring the plaque. It will be proudly displayed on the wall of my shack!

**Jack, W1WEF**: Strain Relief: At my station in CT I have a 160 inverted L. The vertical portion is about 90 feet to an insulator where it goes horizontal about 30 feet to an insulator and a rope over a treetop. The vertical end is supported by a rope to the tower at 108 ft. At the feedpoint I have an unun which was built into a blue plastic electric outlet box. When the wind blows the tree sways and the connection at a PL259, (the unun box) would break in high winds. When I was back in CT recently, I

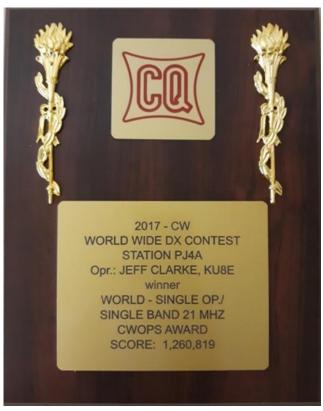

found that the connection didn't let go; the box was torn apart despite the fact that I left more slack than ever in the vertical portion.

This time I rebuilt the unun in a sturdier grey watertight box that I found at Home Depot. Instead of using a PL259 for the vertical connection, I just brought a six foot wire out of the box through a tight fit hole. I connected the wire to the vertical with a split bolt connector and intentionally did not tighten it as much as I could have and just snugged it up. Sure enough when I went home the next time my strain relief scheme worked...instead of a broken wire or shattered box, the split bolt connector let the wire slip and separate with an easy repair. The only downside was I could n't find the split bolt connector on the ground in all the leaves and brush! The new connector is

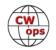

painted fluorescent orange.

I might mention that I have been supporting wire antennas with ropes over treetops for years. The treetop branches act like springs and with the 5/16 braided nylon rope I've been using I have no abrasion or sun deterioration problems. I do replace the rope about once every 5 years.

#### John, AD8J: My trip to HR9

l just returned from a successful scuba and radio trip to the Bay Island of Honduras (IOTA NA -057). I was located on small islands near the island of Guanaja.

The first week I was with my usual dive group. Our group of twelve had the Villa on Dunbar Rock (<u>www.dunbarrock.com</u>) to ourselves. The

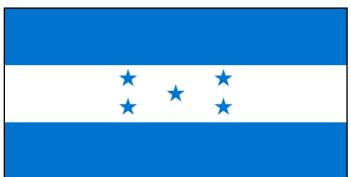

reefs are fantastic which is why I return for two weeks each year. We dove three times a day and hunted lionfish which they are trying to eradicate. Because we were diving on marked dive sites, with mooring buoys, we only got a few lionfish each dive. We usually fed them to the friendly nurse sharks.

When not diving, I played radio as HR9/AD8J. I tried operating with two radios. One was on CW while the other was on FT8. It didn't work very well as my wire antennas were too close together

due to the limited space for the antennas. As a result, the FT8 transmissions were de-sensing the receiver for CW, even when using different bands. The sunrise and sunset path to JA was really good, just like on my other trips to this location. My antennas were dipoles sloping towards the NW. Being surrounded by saltwater really helps. I was running 100 watts with a TS-480.

The second week I moved to another resort, about three miles away. This resort, Cabañas on Clark's Cay (www.clarkscay.com), was located on a small island and run by the same company. It turned out that I was the only guest that week so I had a staff of ten waiting on me! I had my own dive boat, boat captain and dive master. I requested that we not dive the normal dive sites so the lionfish hunting would be better. Most of my dives were drift dives over reefs that hadn't been dived on for a year or more. We found lots of lionfish. When you approach them, they don't move so you can get

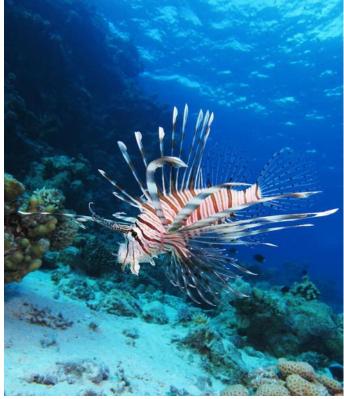

Lionfish by Alexander Vasenin, Wikipedia Commons

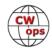

your spear a couple of inches from them before letting loose. A few times we would find two together so the dive master and I would both shoot at the same time and each get a fish.

On the island I had more room for antennas. I was able to install the 80 and 40m antennas as inverted Vee's with the centers about 18' in the air and the ends about 3' off the ground. One end of the 80m antenna was over the water and attached to a rock on the bottom. The sloping dipoles and the low inverted Vee's seems to work about the same.

Lionfish are common in the Pacific and their numbers are controlled by nature so they are not really a problem there. Rumor has it that some escaped from a Florida aquarium during a hurricane. They have spread up the Florida coast to NC and all over the Caribbean. They have few predators and they eat all the little fish. A female lionfish lays up to 2 million eggs per year which float long distances before hatching. Lionfish have a neurotoxin venom in their dorsal fins, so you have to be careful not to get poked or that area swells up to double the normal size. I've never been poked but the dive masters will tell you that it isn't a pleasant experience. Some of the ones we found were so small that the spears didn't work and we had to beat them with the side of the spear. The usual size was about one pound with some maybe two pounds. Their maximum length is about 15". Once you cut the dorsal fins off you can clean them like any fish and they are really good eating.

You may have heard this from others, but I can confirm that minor DXpeditions run out of stations to work on CW. I found this to be true as I'd get a small run on CW and then it would dry up. I'd switch to FT8 and could get QSO's as long as I wanted. Many of the FT8 Q's were from calls that I had never heard before. Their QSL's usually included a note thanking me for a new DXCC country.

In the two weeks, I ended up with 3,261 QSOs and about 150 lionfish.

**Mike, N8DNA**: I found this amazing article in my Church Newsletter. The real father of radio appears to be the subject of the article and not Marconi! I am amazed-- this priest invented more than "one tone" telegraphy at 50 WPM!

The Church bulletin was from Holy Martyrs Catholic Church in Medina OH.

**Bud**, **V26K/AA3B:** I will be active from Antigua between 9/8/19 and 9/20/19 using the call V26K. The intent of the trip is to do maintenance on the station so operations will be sporadic. This will be primarily a CW operation. Please QSL via LOTW, bureau (via

#### May 11, 2019

'I do not want this patent to be lost to the human race . . . I have no interest in the business side of my scientific research. Whatever else happens, let it be the will of God.' – Fr. Jozef Murgas

## Fr. Jozef Murgas

Although Italian inventor Guglielmo Marconi is better known for his contributions in the development of radio, many view a Slovakian priest from Pennsylvania as the actual father of radio, a pioneer in overland wireless telegraphy.

Jozef Murgas was born February 17, 1864, in Slovakia. He entered the seminary there, attended art school in Munich, Germany, and studied at the Electrical College of Vienna, Austria. Ordained in 1888, he came to the United States in 1896.

Fr. Murgas founded the Catholic Slovakian Church in Wilkes-Barre, Pennsylvania. In his parish basement, he experimented with wireless telegraphy. Inventors Marconi and Nikola Tesla had discovered how to transmit messages without wires, but only using simple, single-tone signals.

Fr. Murgas developed a musical tone system that sent messages faster than Morse Code. He also successfully sent a telegraph signal over land, which Marconi hadn't been able to do. After patenting his system in 1904, the priest began to construct a tower to demonstrate its capabilities – it could telegraph 50 words per minute, Marconi's could do 15. In 1905, Fr. Murgas formed a partnership with some Philadelphia investors, and the United States Navy hired Fr. Murgas as a consultant.

When three major investors died within a year, and wind knocked over his transmission tower, Fr. Murgas (whose health was failing) met with Marconi in 1912. Fearing his work would be lost, he gave Marconi his patents and his research records. Fr. Murgas died on this day in 1929.

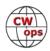

AA3B) or direct to my home call. OQRS available via Club Log.

I will try to be on for the 9/11/19 CWT's, 1300z and 1900z.

**Peter, GMOEUL**: A few things to report this month. First, a new paddle. I sold my trusty Bencher BY-2 and upgraded to a Begali Expedition (serial number 499). What can I say? It's beautiful to look at and a delight to use.

I successfully attempted the FISTS challenge to have QRP CW contacts on five consecutive days. It's harder than it sounds. My rig (40m QCX) developed an intermittent fault on day 3 and there were a couple of days when conditions were marginal and I had to keep trying. Its great fun, it runs for the next year at least and there's a nice certificate. All my contacts were on 40m using a QCX running between 2 and 5 watts to a dipole.

Finally, a bit of homebrew. I made a QRP wattmeter based on a design by Roy W7EL (QST 2/90) as updated by W1REX for the 2018 FDIM Buildathon and finally botched by me to make use of what I had in my junk box. I'm very pleased with it and I don't know how I managed without it! It has been particularly useful in fixing my QCX 40 and optimizing the power output of my QCX 20.

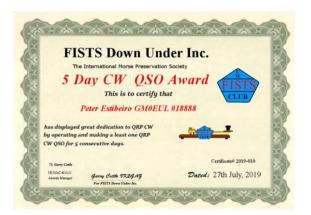

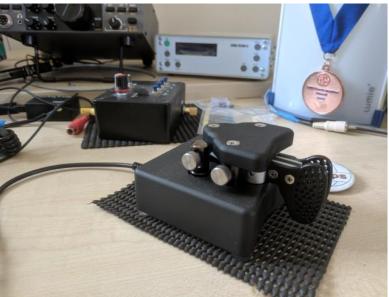

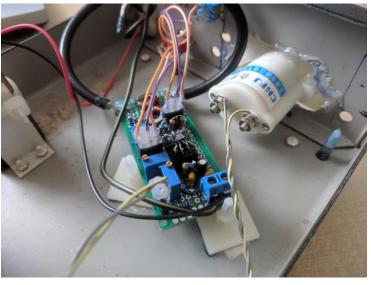

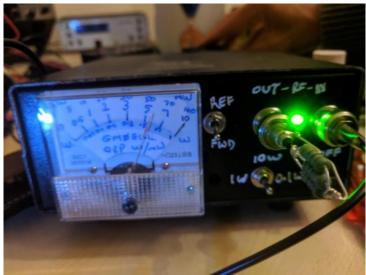

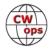

# CW Operators' Club **Tenth Anniversary Celebration**

## **Bill Gilliland W0TG**

During January 2020, the CW Operators' Club is celebrating our 10<sup>th</sup> anniversary with a special on -air event that we hope all members will participate in. The celebration committee led by Bud, AA3B, is hard at work defining the parameters of this celebration. Look for a big news release in next month's Solid Copy.

We'll be running Special Event Stations the entire month of January and awards will be given to both CWops members and non-members who contact these Event Stations. There will be more information in next month's news release on how members and non-members qualify for awards.

We'll activate the 18 mini club vanity calls stations as much as possible during the event. In addition, we're calling on our members to acquire Special Event Callsigns for use during the celebration. In the U.S. there are 750 1X3 callsigns reserved for special events and available through ARRL. Members also may participate as event stations by appending /CWO to their callsigns or otherwise identifying themselves as CWops members. For those members not in the U.S., we ask you to work within your country's rules governing special event operation. Please email bill@w0tg.com or ke8g.jim@gmail.com to let us know what you are planning to do or if you have questions about special event stations.

The news release in September Solid Copy should answer all of your questions about this event,

so unless it's a question about operating as a special event station, please hold your questions until then.

# **CWops Member** Featured in QST

CWops member Bryant KG5HVO was recognized in the August 2019 issue of *QST* in the "Member" Spotlight" column. The page-length article highlights his busy schedule, including being chosen as the 2018 Bill Pasternak WA6ITF Memorial Amateur Radio Newsline Young Ham of the Year, a 2017 trip to Costa Rica as part of the Dave Kalter Memorial Youth DX Adventure, competing in the 2018 WRTC 2018 competition in Germany and, of course, writing articles for Solid Copy. Reprinted with permission, August 2019 QST, Copyright ARRL.

#### **Member Spotlight**

## 2018 Young Ham of the Year Bryant Rascoll, KG5HVO

Bryant Rascoll, KGSHVO, is one busy 15-year-old. He was choosen as the 2011 BBI Pasternak, WMRTF, Memorial Amateur Radio Newsiline Young Hann of the Year. He belongs to several Amateur Radio chabs, and was the Jetteren Amateur Radio Chab's, WGGAD, Member of the Year. in 2016, He was part of the Dave Kalter Memorial Youth DX Adventure have non-enterine from Coub. Rive in In-Kalter Mernorial Youth DX Adventure team operating from Costa Rica in 2017, competed in the World Radiosport Team Championship 2018 (WFTC 2018), and joined the all-youth Team Exuberance for the 2019 CQ World Wide Prefix SSB Contest.

io Discovery

KGGIo Discovery Bryan's radio journey started with a Christmas present — a pair of wakis talkies. He and his brother explored their neightorhood, testing the range of the new radios. Bryant said, "I was infrigued to find that I could isten to other people that used the General Mobile Radio. Service and Family

Radio Service and Family Service (GMRS/FRS) freq

"At the time," he explained, "the solar cycle was at its paak, so not only was I hearing local traffic, but I was hearing signals from around the country: Bryant's mom, Lauren, KGSTOO, teld him about ham radio and he looked for information online total ways the strict and thoic more

right away. He studied and took prac-tice tests until his Technician-class , and has since upgraded to an eur Extra-class license.

Like many hams, Bryant lives in a neighborhood with a homeowners association. He's lucky enough to have trees that hide the majority of his

and (CB) radio, hoping to is adio traffic during road trips.

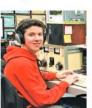

s, but it's still difficult. "Tm e stantly looking for any possible ways to make my signal louder on the bands by upgrading and maintaining my antennas," he said.

#### ntesting and

mpetition sing his radios to their limits since e Christmas walkie talkies, Bryant a natural fit for radio contesting, a competitive person," he sen a competitive person," he explained. "I have played sports since I was 5 years old, so the competitive aspect of radiosport greatly piqued my interest."

my interest: AI WFTC 2018, which took place in Germany, Bryant Isemed up with Mathias Acewedo Von Frey, CE2R, A Of Chile. Bryant was hritled to be around some of the top contesters in the world and enjoyed the 'week-long adrenation rush' Being the youngest competitor on the team was an honor for him. He explained, 'I foit a combi-

nation of being overwheln humbled, and encourage

In 2019, Bryant joined Team Exuberance, a group made up entire-ly of youth operators, to operate at Tim Duffy's, K3LR, station in the 2019 CO Michildric Duffy Context Tim Dutty's, K3LH, station in th CQ World Wide Prefix Contest (phone), in March. To learn mor about Team Exuberance's form our article on page 68 of this is

In addition to his contesting end vors, Bryant is also a member of CW Operators Club and has writ articles for their newsletter, Solid Copy, and the K9YA Tolograph e When he's not on the air, Bryant baseball on varsity and travel tes Bryant is a basebail on varsity and travel tea He's also a Boy Scout, working a earning the rank of Eagle Scout.

The second second secon seeks to bring more young operators with him on that journey.

He said, "I am a big advocate of pro-moting youth in Anateur Radia, but particularly in contesting, "Ive had a lew opportunities to pask on the subject and radii want to see more youth corn-testem here in Fegina 27 He hapes to see more examples of young operators working together, like he did with Team Exablemno.

Long 097 August 2019 13

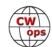

#### Back to Table of Contents

# CW Open – 2019

## **Bruce Meier N1LN**

The CW Open for 2019 is now just around the corner. As in the past, the CW Open is scheduled for the first weekend of September. By the time you read this article it will be less than 4 weeks

away. See the chart (right) for the 2019 schedule. Hopefully everyone is planning on participating in all 3 sessions, but if your schedule won't allow please join us for 1 or 2 sessions. It is also a great time to get your teams registered. Just follow the instructions on the <u>CWOps</u> <u>web site on the CW Open drop down</u>.

| Session | Date   | Time         |
|---------|--------|--------------|
| 1       | Sept 7 | 0000 – 0359z |
| 2       | Sept 7 | 1200 – 1559z |
| 3       | Sept 7 | 2000 – 2359z |

Roger (new addition to the team)

I would like to introduce you to the 2019 ITU Regional Communication and Promotion team. Most team members are back again to assist and we have a new Region 1 team member.

G3LDI

- ITU Region 1
- ITU Region 2 K7SV
- ITU Region 3(north) JF2IWL
- ITU Region 3(south) VK7CW

The Regional notifications, if not already sent, will be soon going out to local clubs, regional websites and email distribution lists. You don't need to be part of the Communication Team to spread the word. Please feel free to send notifications to your club's reflectors and newsletters.

Lar

Dai

Steve

I am also very pleased to report that ICOM will once again be the CW Open Awards Sponsor. If

you have previously won one (or more) of these trophies or plaques, you know they are really outstanding. I have not yet been so fortunate but will be trying to qualify again this year.

Thanks to Dan (KB6NU) for updating the website with the new 2019 information. The biggest change for this year is the elimination of the 100 QSO rule to qualify for a Regional award. It has always been easy for Region 1 and 2 to qualify for the awards, but Region 3 has yet to have an entry qualify. Hopefully with that marked dis-

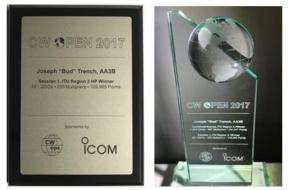

advantage removed the Region 3 participation will increase and Plaques and Trophies will head to several Region 3 winners.

Thanks for participating in the CW Open. I hope to have you in my log for all three sessions.

73,

Bruce N1LN, CW Open Manager

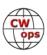

# **Operating Mobile in the Florida QSO Party**

## Chris Blake NX4N

Since the re-introduction of the Florida QSO Party to the contest scene in 1998, the FQP has become one of the fastest growing and most popular <u>State QSO Parties</u>. This is due, in part, to the tremendous effort by the mobile and expedition teams to activate as many counties as they can in order to allow those participating from out-of-state to achieve a county "Sweep" by working all 67 Florida Counties. Florida stations operating from home are also valuable, since that increases the chances that stations will work all counties!

Regardless of whether you are a serious or casual participant ... from Florida, or from outside of Florida ... the Florida QSO Party was designed to be a FUN operating event. If you are interested in learning more about FQP you have several options:

- Check out our website at <u>floridaqsoparty.org</u>
- Sign up to the new FQP email Group <u>fqp@groups.io</u>.
  by sending an email request to George, K5KG at <u>k5kg@k5kg.com</u>
- Contact me directly with your interest and any questions: <u>cqdenx4n@gmail.com</u>

One fun note for you CWT fans: To promote upcoming FQP awareness and excitement, many of the members

of the Florida Contest Group (which sponsors FQP) participated in the April 24 CWT sessions. We agreed to send "OJ FL" as our exchange in memory of one of our FCG Co-founders Jim K4OJ (SK). We also activated our four club call signs for the sessions – K4OJ, K4FCG, N4FCG and W4FCG. Did you notice the OJ's? And was anyone in the mood for some Orange Juice afterward?

Our K4OJ/m (myself, Red K0LUZ and Kevin N4KM) had a great time but after 5 years of fairly bugfree operations (except Love Bugs) we had to work through our own special spelling bee: M-U-R-P-H-Y

Our raw score was 932,372; see band breakdown at right. But these numbers don't tell the whole story. After the five previous years taking a hiatus, Murphy decided to ride along for the entire trip while trying everything to make us sing the Blues.

Team K4OJ had their share of troubles, both big and small.

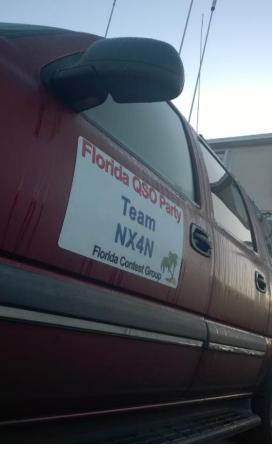

|   | Band  | QSOs  | Points | Mults |
|---|-------|-------|--------|-------|
| g | 7     | 1,437 | 5,744  | 14    |
| 8 | 14    | 2,038 | 8,152  | 53    |
|   | 21    | 5     | 20     | 0     |
|   | Total | 3,480 | 13,916 | 67    |

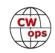

But Jake, Elwood and uh, well, Red were on a Mission...we have a full tank, it's dark and we're wearing sunglasses.

The First Problem was a Biggie- total station rebuild:

My faithful old Suburban finally needed to be retired at more than 400,000 miles. Boy I miss that reliable friend - it had met our multi-multi mobile needs perfectly. The new vehicle, a 2017 Sequoia, was just that - new. So, this year was 'square one' of everything from the antenna systems and mounts, operator stations and ergonomics, power distribution, cabling and much more minutia. Design work started last September, and it was clear that there were simply going to be more compromises to form, fit and function with this smaller(!) vehicle for multimulti use.

Everything came together though and by early February I had the stations and antenna farm built and generally working FB- low SWR's, stable and strong mechanical and electrical functionality, and a nice low noise floor (not easy in a vehicle plus generator). All but just one problem remained - how hard could that be?

The proverbial Pachyderm in the Pantry: Inter-

Station interference, specifically 40m RFI getting into 20m RX, was elephant-sized and stubborn as a mule. I tried, literally daily, for 2 months to mitigate it without success. I managed several EMI labs for years and, while not an expert, I do know my way around most of the problems - not so with this devilish delight. Red and Kevin even came over for a full day of troubleshooting, mods and additional testing but this beast kept snarling at us.

In the end, we decided we'd have to just live with it for this year - or go to just one transmitter. In the end, Red and Kevin pronounced, 'Damn the Torpedoes, let's go!".

So, the entire FQP was spent with Red

Above: antenna farm. Below: 15 and 20m band pass filters and stubs

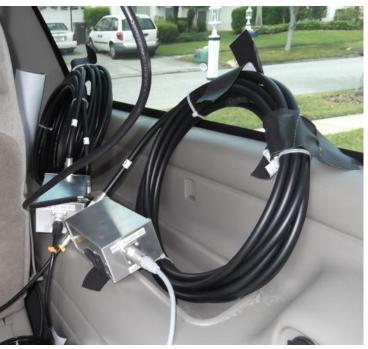

(Continued on next page)

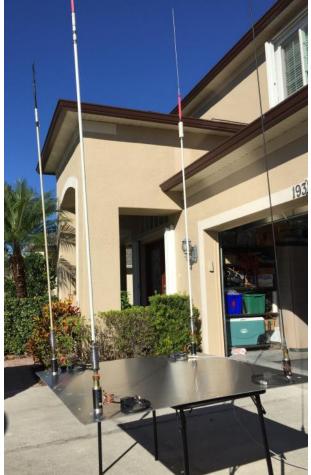

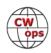

fighting S6-8 QRM from the other station. And, great operator that he is - he \*still\* made over 2000 QSO's! There was a whole layer of signals he just couldn't pull through - our apologies to those we couldn't work. I am just amazed at Red's tremendous operating talent and his sheer tenacity in putting up with that QRM for 20 hours - wow! Now that's an A-1 op!

At the same time, Kevin - ever the patient team player would reduce power when 20m was really hopping.

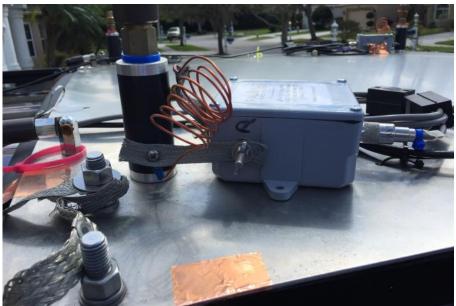

Feedpoint RFI mitigation. Look closely, there's a lot going on.

Many, many of you worked him for hours on 40m when he was running just 15-30 Watts on 40m! This is a terrific example of his selfless teamwork and operator savvy, and even with these handicaps he made about the same number of QSO's as last year (more than 1400!). Awesome performance!

I am just stunned how these guys worked together to make our outing a success. Not our biggest score, but a well-deserved victory over the obstacles we faced with this RFI issue. And we plan to beat this RFI thing into submission by next year.

But don't stop reading here - Murphy had \*much\* more in store for us:

Curve ball turned Spitball: Just 5 minutes after the start of the contest, RFI was no longer an issue because our 20m K3 died- wah! Kevin had brought his TS-590SG as a backup and after pulling one rig, installing the other and jury-rigging cable differences with spit and electrical tape an hour just vanished. No 20m QSO's at the start of the contest (aargh!). The 590 was new to Red so he had to learn its knobs and functions on the fly - yep, one tough operator!

BTW, our other K3 loaned by Jim K5AUP (thanks Jim!) worked flawlessly the whole time.

The starting hour we lost meant we had to skip PUT and CLA counties but we caught back up on our route and kept going. That is until 10 counties later when we pulled in for a quick gas/nature break. During this break two more signs of Murph:

a) No TP or Paper Towels in the bathroom

b) Our generator suddenly died and stations went dark - @#\$#@!%^

After a few minutes of troubleshooting it was apparent that the external fuel tank line had

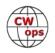

cracked so the generator ran until there was no more gas in its internal tank. We made brief repairs to the line, filled up the tank (good thing this happened at a gas stop!) and we were again on our way. But we lost another half an hour in the process.

Saturday Night Live that almost wasn't: Because of the skipped counties, we were able to squeeze in an un-

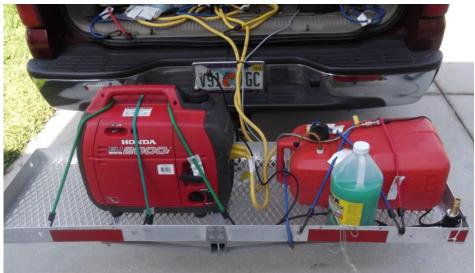

planned stop in PIN during the last 15 minutes of the day - gotta keep those rates up! But of course, Murphy took another shot. Just as we crossed that county line, the 20m WinKey stopped working. The pileups were incredible, so for those last 15 minutes Red was sending furiously by hand.

Yeah! The Day was Finally Done!

Home was nearby and my wife Lili had a nice warm meal of baked chicken/sides/dessert ready. Off to bed, early to rise...

Day 2 arrived and we affirmed, "Today will be better!" - or will it???

Some minor annoyances by Mr. M Sunday included a fussy seatbelt alarm and another bathroom problem (this time out of order; sorry ladies!). We made great time working our way South down our sunny state until we hit the Dragon - Collier County. We had to trudge through that monster for nearly an hour before we hit our favorite spot at Monroe County. The pileups were wonderful, even with K2ZR/4 active there

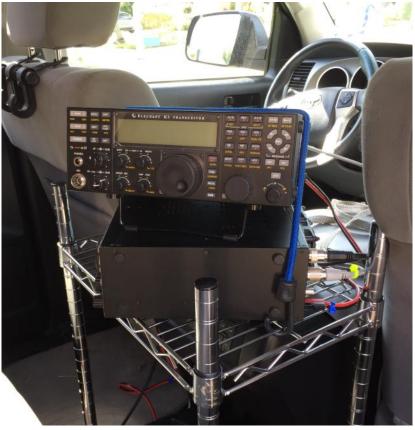

all weekend. QRP Kevin and QRM Red made the most of their situations and the logs quickly filled thanks to those who tracked us.

BE A BETTER BRO: Our Final Murphy entrapment hit us just going into Broward County - total po-

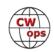

lice blockage of US27 (pretty much the only way to go north unless you go 20 miles more east) - Yikes! And there was full-on Police Activity blockages, road controls, etc. across the county. We know because we traveled all over that county trying to get North. I-95 was a parking lot and even small streets had more police presence.

Dead body? Hazardous spill? Zombie Invasion? We'll never know but I have never seen anything like it.

Kevin had to multi-task operating and helping us plan a

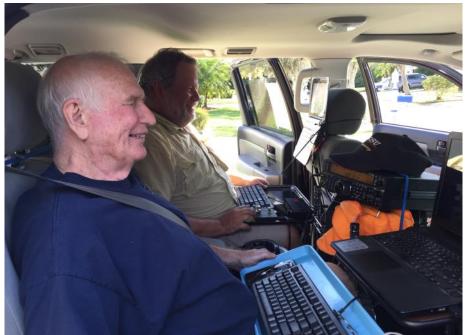

Kevin had to multi-task oper- Red KOLUZ (left) and Kevin N4KM (right)

route out of this purgatory. Finally, we hit Boca in PAL using back roads and then hopped on the Turnpike, escaping BRO but not until a precious hour was lost trapped there.

By this time, we were keenly aware that 5-years of bad karma had just caught up with us in a single year.

We were all exhausted - traffic, RFI and hardware problems what else? Oh, it then started to rain...

But we pressed on, the sun came out again and although we had to skip about 4 more counties at least we got out of South FL! We even managed to get back to our LAK starting point to make up for the no-op beginning there.

I'm really proud of how we never gave up and ended up with a respectable score as a result. Certainly we have many improvements to make, but Murphy would not dare come back a 2nd year in a row, right?

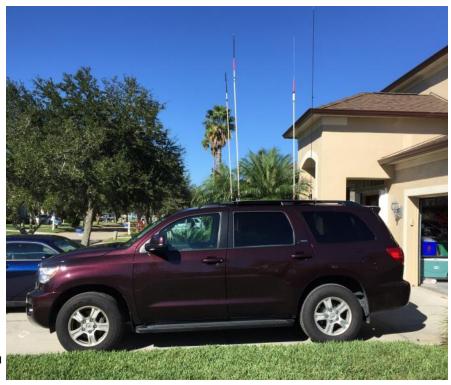

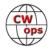

# Museum Ship Weekend on USS North Carolina

### Carl W8WZ

One of my favorite operating events of the year is the Museum Ships Weekend the first weekend in June. Since moving to North Carolina, I have had the pleasure of being invited by the Azalea Coast Amateur Radio club to join them to staff station NI4BK on the battleship USS North Carolina in Wilmington. NC. North Carolina was the most decorated US Ship in the Pacific Theater during World War Two. It now serves as a Museum Ship. If you are ever in Wilmington, North Caro-

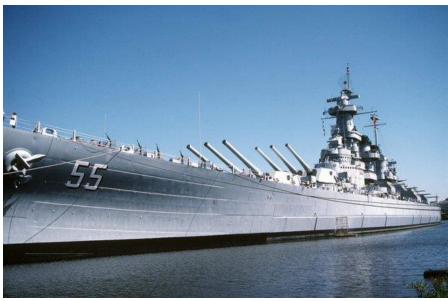

lina and would like to operate as a guest operator at NI4BK just contact the Azalea Coast Radio club before your visit and they will do their best to meet you at the ship, give you a special behind the scene tour of radio rooms that are not on the general tour and let you operate. Their webpage is <u>http://www.ac4rc.org</u>

In 2019 116 ships participated in the event. At NI4BK we had 13 hams operating over the course of the weekend. We used 40 Meters and 20 Meters and logged 723 QSOs. Since our operating hours were 9A to 5P Eastern time, we did better on 20 meters than 40. We did all our work from

what was one of the receiver stations on the battleship. This area, called "Radio Central," is on the walking tour so we were also able to use the event to enhance the tour experience of the folks visiting the North Carolina that day. We put the CW station in the most visible part of the room and used a loudspeaker so that the visitors could hear the CW echo down the hallway. The sound drew them into the room where we were operating. We used an audio splitter box so that the operator could wear headphones without cutting off the sound in

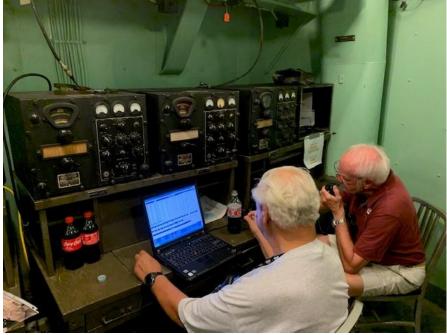

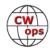

the speaker.

Most years we have a handful of CW operators at the event and we have three of us at a time working the CW station. Operator 1 actually works the radio and makes contacts. Operator 2 listens to him and logs. Operator 3 stands to the side and interacts with the tourists on the ship explaining what is going on. When Operator 1 gets tired, everyone switches positions. This system works very well. This year however, I was the only CW operator working on Saturday. I would say the call

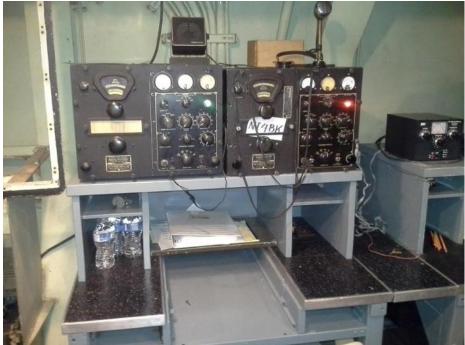

sign of the station I was working and someone else would log him based on what I said. I would also explain what I was doing to the visitors as they stopped in while I was working the stations. This was a great exercise in doing two things at once, but it is much easier when there are multiple people working the station.

Since we are on a WW2 battleship, we usually try to appear as authentic to the impression as possible. Therefore, we use either a straight key or a bug and often use the original receivers. When the ship was in service, ops sat in the receiver room where we were operating and controlled the RCA receivers at their operating position. The key at their desk was patched into a transmitter several decks below them in the transmitter room. Today we put our key in the same place their key was, but we key a small solid-state radio kept out of sight as our transmitter. This year however, we just used the solid-state

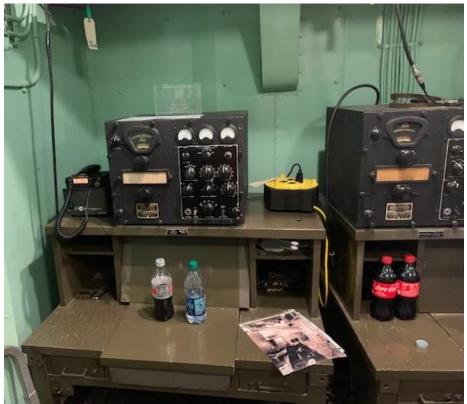

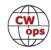

radios and made most of our contacts on SSB.

The antennas are original to the ship. We use two verticals mounted on the smokestacks. One gets loaded on 40m and one gets loaded on 20. They are fed with a solid #6 gage wire that travels through the ship inside of a small steel duct from the transmitter up to the deck where a large bolt comes through the deck through an insulated panel. On the deck another wire connects to that bolt and goes up to the base of the vertical antenna. The whole system loads into the transmitter like a long wire. To use a modern transmitter with this antenna we use an impedance matching network and feed it against the ship's hull as ground. Originally there were also horizontal wire antennas on the ship but those have not stood the test of time and are no longer present. There is also a vertical antenna that can be used on 2 meters on the ship. This was used by the ship to communicate with aircraft. That antenna is fed with a primitive form of coax that consists of a center conductor surrounded by Bakelite beads that look like lifesaver candy and covered with metal and rubber. This antenna is used to monitor the local repeater to give guidance to hams who might be on their way to the ship. Since the ship makes a decent faraday cage, cell service is not present below decks.

I brought my grandfather's J38 and connected that to the transmitter. I then patched my Vibroplex bug into that key with a wedge patch cord and made most of our CW contacts with my bug.

For QRS ops, I used it as a sideways straight key. It is a great pleasure to be able to honor the people who served on USS *North Carolina* in this small way and to help contribute positively to the experience of the people visiting the ship while we are operating. Thanks to everyone who took time to work us during the event.

The hams who participated this year were: K4JEL, AJ4JJ, WD4OIN, NT4F, NI2R, KI4JDE, W8WZ, WN4M, N4FAM, KI4YSY, KN4PYT, WA3IRG, WB3FYR.

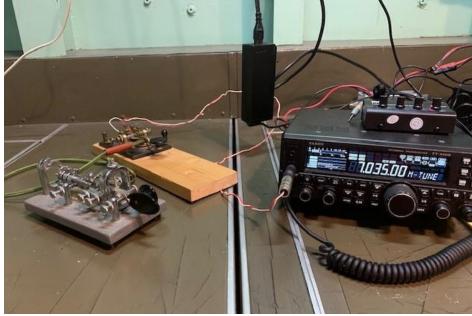

One final note to stations calling Museum Ship special event stations, please remember that we are often working with very high local noise levels due to the RF noise in the ships from pumps, compressors and things like that. Our unshielded antenna feedline doesn't help with that. Also, the operator is often in a conversation with a tourist, often a child, at the same time he is working you so please be patient if he sends AS or ? more than you think he should!

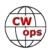

# **Museum Ships Weekend on NS Savannah**

## Ted Bauer WA3AER

Museum Ships Weekend (MSW) was held on June 1-2, 2019. This is an annual worldwide event organized by the Battleship New Jersey Amateur Radio Club, NJ2BB, to promote public knowledge of museum ships. In particular, it is aimed towards publicizing the USS New Jersey via Amateur Radio. This year, 116 ships were registered to participate, including NS Savannah berthed in Baltimore, MD. Ships participating in the event range from a Civil War submarine to Victory ships, to Marconi's yacht *Elettra*. A complete list of this year's registered ships may be found on the Museum Ship Weekend website.

NS Savannah is a nuclear-powered passenger/cargo vessel commissioned in the 1950s under the Eisenhower "Atoms for Peace" program. She was the first nuclear-powered merchant ship and was launched on July 21, 1959. Savannah was conceived strictly as a demonstration project for the peaceful uses of nuclear energy and was not intended to prove a commercial purpose. The ship traveled internationally as a good will ambassador until 1965 when she was converted for cargo use only. Her reactor was defueled in 1975. For a brief period, Savannah was in Charleston, SC as a museum ship before being moved to Baltimore for decommissioning in 2008. Final nuclear decommissioning is scheduled over the next few years.

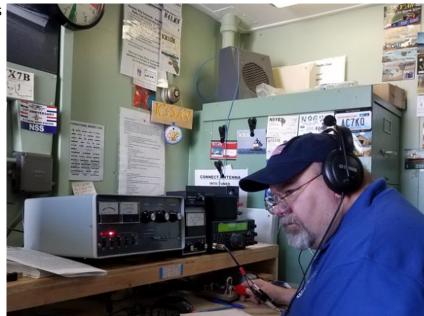

Ulis K3LU, at the key

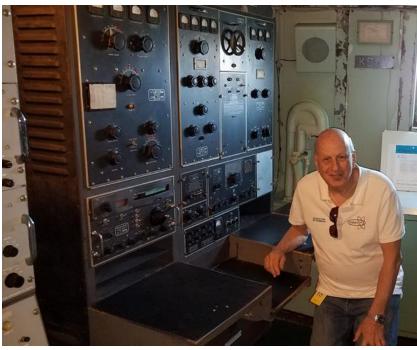

Dan K2YWE, in the Savannah's Radio Room (one day we'd like to have this gear operational)

Because *NS Savannah* is a National Historic Landmark, it is hoped she will be converted into a permanent museum ship after decommissioning and remain in Baltimore, to be open on a day-

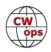

to-day basis to the public as well as members of the onboard ham radio club.

Those of us local Amateur Radio operators who belong to *NS Savannah* Radio Club, K3SAV, have a small radio shack aboard that is separate from the ship's radio room. All equipment is on loan from club members. The station consists of a Kenwood TS-590, Yaesu FL-2100B amplifier, Winkeyer, PC, and a homebrew fan dipole erected above the foredeck about 100 ft. above the waterline.

For Museum Ships Weekend 2019, K3SAV operated on Saturday only. While your author was in Alaska, several other members operated the station on 40M and 20M, both CW and SSB. We generally find more stations on SSB than CW and we have fewer CW ops than SSB operators. This bias appears to be common aboard museum ships. This year our MSW contact totals were: CW 149, and SSB 236. Due to propagation and hours available to operate, all but 25 of the 385 contacts were domestic stations. Included in the contacts were three other Museum Ships: USS Lexington, USS

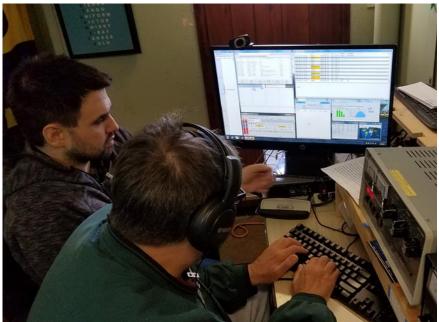

Bob ND3D, and Matt KB3IKC, operating CW

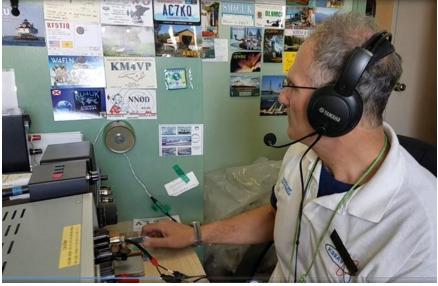

Cliff KB3VQU, operating CW with his cootie

*Georgetown* and *USS LST-325*. Other memorable contacts this year were with family members of former NS Savannah crew.

Our operators were: Dan K2YWE, Ulis K3LU, Cliff KB3VQU, Bob ND3D, Matt KB3IKC and lain AD5XI. Unfortunately, Chere KC3CHL, our killer SSB op, wasn't able to join the crew this year for MSW, but when she takes the mic the phone pile-ups begin!

This is the sixth year K3SAV has participated in MSW and we hope to be able to continue to do so in the future. NS Savannah ARC also participates as K3S or K3SAV in National Maritime Day (NMD), International Marconi Day (we are an official IMD Award Station), and several other

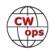

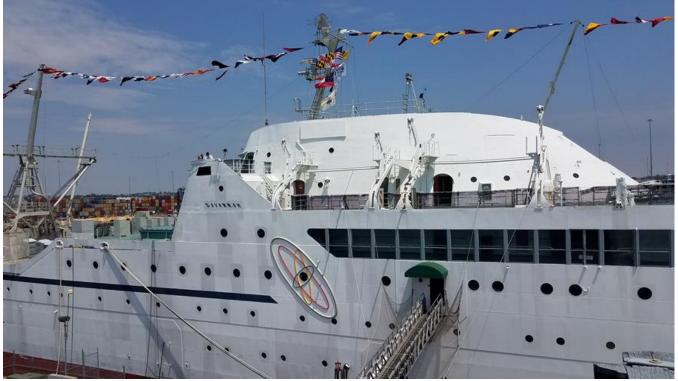

Port side view of NS Savannah

# **Tower Replacement Project**

## **Scott Ellington K9MA**

In 1989, I put up my 70-foot tower (photo, right) and TH7 on my tiny city lot. Over the years, I added an A3 fixed to the southeast, a D40 above the TH7, the 80/160m shunt feeds, and some wires. Due to the limited space, the antennas must be assembled on the tower.

Alas, the tower was getting rusty, and I wanted to replace it before I was too old to climb it. Around the tower is native prairie grass, which becomes a jungle later in the summer, so this is a project that needs to get mostly done in the spring.

The first stage was to take down all the antennas. They go up by pretty much the reverse process. I've worked out methods of doing this all myself, with occasional help on the ground. The tricky part is getting the TH7 off the boom. I didn't feel like wrestling with the tower itself again, so I hired a local outfit to

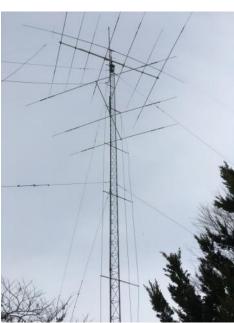

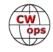

take it down and put up the new one in late April. Despite the ridiculous cost, they sent two inexperienced guys without a tower jack or gin pole. It took them a couple hours just to get the top section down. Then, while trying to take down the last three sections intact, they dropped it on a bird feeder. They were supposed to come back in a week or so to put up the new tower.

Six weeks later, the contractor still hadn't shown up, and the prairie plants were growing fast. Over the weekend, I worked with Karl WD9BGA taking down the tower for the widow of a Silent Key friend of mine. It was the first time I'd worked with Karl, but it convinced me to fire the contractor and have Karl help me put up the tower. We didn't start until 1 PM, but got the job done just as the light was fading. Karl spent most of the day up on the tower, and the ground crew (that would be K9MA) got a workout, too.

With the new tower up, it was time to get the big antenna ready. It is a W3JK Mid-Tri, a 12 element trapless tribander. The boom is 24 feet long, and the longest element is 36 feet. There's no room to assemble it in my

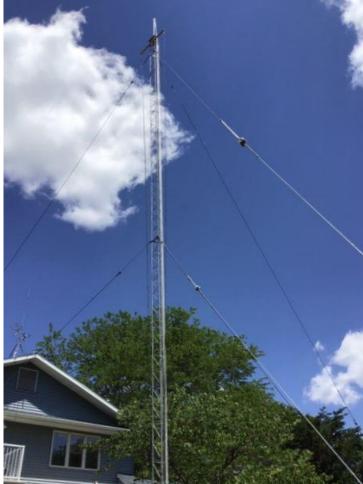

The new tower with mast installed

yard, so I asked a neighbor if I could borrow his for a while. The final assembly had to be on the tower, but I wanted to assemble it on the ground first to make sure everything fit and to check all the measurements. Daniel W9DGI, helped with the measurements.

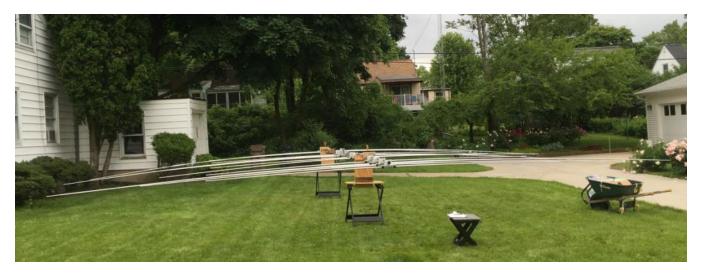

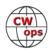

The antenna stayed lashed to the tower for a while, as the weather refused to cooperate. Finally, I had a perfect day for putting the antenna on the mast, with very light winds. The final job at the very top of the tower was installing the D40, a rotatable dipole for 40 meters, which had long been up above the TH7.

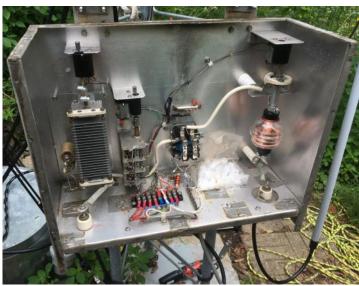

Inside the shunt feed box at the base of the new tower

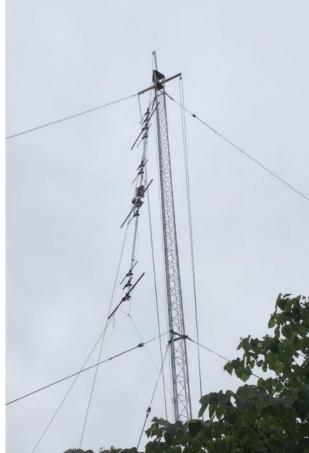

New tribander boom going up

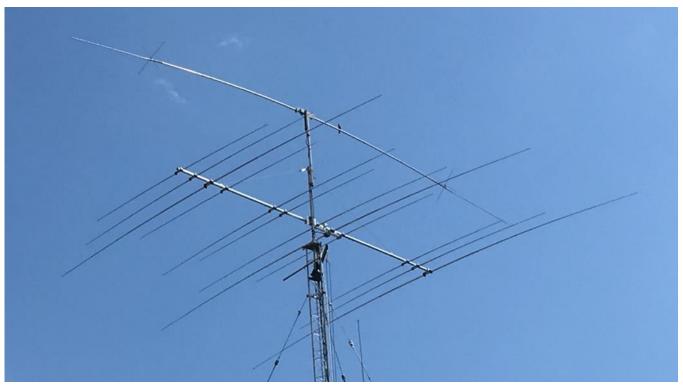

(Continued on next page)

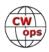

There's more to this story. I had to install the sidearm for the A3, the A3, the gamma matches for the shunt feed along with a tuner. Alas the A3 apparently has a bad trap. I'm hoping it's in the driven element, which I can take down without taking the boom off the side arm. Some miserably hot, humid weather has encouraged me to put this task off for a bit.

You can <u>read more about this project and see more pictures of the work at my blog</u>. There are three parts to the blog as of now, with more to follow as work progresses.

# **CWops Tests**

## **Rich Ferch VE3KI**

I am writing this after the North American QSO Party (CW version, of course). Well over half the people I contacted in the NAQP were CWOps members, most of them familiar call signs and names from the CWTs. At times it almost felt like just a longer CWT session. The NAQP has quite a bit in common with the CWTs, notably a reasonably short and often predictable exchange, especially later on in the contest when so many of the contacts are with stations you have already worked earlier on other bands. The CW Open coming up will be a bit like that, too, but with a serial number in the exchange, things won't be quite as predictable.

That got me thinking about contest (and especially CWT) QSOs and the makeup of contest messages. Here are some thoughts; not everyone will agree of course, and YMMV, but for what it's worth, here goes.

First, the CQ. In an event like the CWTs, where the majority of people you encounter are likely to be relatively skilled at CW, I don't think it is necessary to routinely send your call sign twice in every CQ. Instead, I often try just slowing down the call sign by 2 wpm; not enough to throw off the rhythm, but just enough to make it a tiny bit easier and quicker to copy. I'd suggest saving the longer CQ message for times when no-one seems to be answering and you are hoping to attract attention somehow, and for events like Field Day where your expectations of the CW copying ability of the average station are lower.

Responding to a CQ is similar. If the running station has good CW skills, sending your call sign once should be enough. Of course, if the other station is in over their head and sending their CQ faster than they can copy, that might not be enough – but in the CWTs, hopefully no-one is doing that! Just as with the CQ, if your call sign is a bit hard to copy or similar to some other call signs in the same event, you might try slowing down just slightly – or if the running station is someone you know can handle it, perhaps speeding up by a couple of wpm will catch their attention. These are case-by-case decisions, of course, not routine on every QSO.

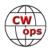

When the exchange is as predictable as the CWT exchange, sending it once should usually be enough. If you are working someone you work very often, you can speed up safely, whereas if it is someone you are unfamiliar with, you might want to slow down just a tiny bit. One point here – if you want to say hello or send the other operator's name as a friendly touch, I'd suggest doing that before you send your exchange. If you wait until after, and if the other operator's mental state is in hurry-up contest mode, they might start sending their own exchange as soon as they hear yours and double with you. If this happens to you a lot, try changing the order to see if that helps.

The S&P station's exchange can be short too. There is usually no need to send the running station's call sign, except in those rare cases where there are two people calling CQ on almost the same frequency and there is some confusion about which one you are calling. As with the running station's exchange, if you want to say TU or hello or send their name, I suggest doing that before your exchange rather than after.

The finishing message from the running station is the "TU [mycall]" message. This simultaneously acknowledges the QSO and lets anyone who has heard the end of the previous exchange know who you are and that you are ready for the next QSO. Some people routinely leave out their call sign almost every time, in an attempt to save time, but that often backfires. Consider this scenario:

While S&Ping, I tune to a new frequency and hear JIM 1 followed by a simple TU and then dead air. I'm thinking "OK, I know it's not N3JT – who is it? Have they moved on or are they still there? Come on, who was it? Oh, there they go" CQ CWT ("yes, I know that already") WZ1ZZZ ("at last!") and now I drop in my call

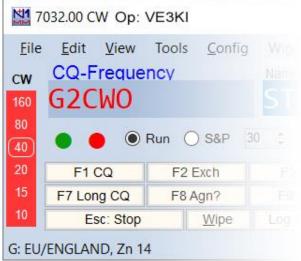

sign and if I'm still the only one waiting, we can complete a QSO. Contrast that with JIM 1 followed by TU WZ1ZZZ. We can be halfway through a QSO in the time it took the other scenario to reach the point where WZ1ZZZ sent his call sign.

Does that mean I think you should send your call sign with the TU every single time? Not always. If you call CQ and two or three stations answer (or even more, not that that ever seems to happen to me!), after working the first one you might feel confident that there will still be someone waiting who already knows your call sign, and in that case a simple TU should be all you need. If it turns out that they aren't there any more, just drop in your call sign in case there is someone new just waiting, and if that doesn't elicit a response, then go back to the full CQ routine. If the calling stations are often zero-beat with each other making it impossible to copy anything, switching unpredictably between a simple TU and a TU plus your call sign might help separate them.

l am commenting from the point of view of a single-radio operator. Perhaps the folks doing SO2R and especially 2BSIQ (two radios running simultaneous interleaved pileups on two bands) might

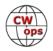

have a somewhat different take on some of this. If so, I'd love to hear about it. What should the rest of us be doing to make contacting you more efficient for all of us?

We do the CWTs because they're fun; let's all make sure they continue to be fun for everyone.

73,

Rich VE3KI CWT Manager

# **New Members**

## Trung Nguyen W6TN

With great pleasure we welcome the following new members to CWops:

| Wops | Call   | Name | CWops | Call    | Name  |  | CWops | CWops Call       |
|------|--------|------|-------|---------|-------|--|-------|------------------|
| 2332 | AA4MC* | Mike | 2336  | KM4WHO* | John  |  | 2340  | 2340 K6BFL       |
| 2333 | KW4V   | Les  | 2337  | N4ZH*   | Terry |  | 2341  | 2341 KY9I        |
| 2334 | KC2LM  | Ed   | 2338  | K7WA    | Jim   |  | 2342  | 2342 AC9EZ       |
| 2335 | N4EEB* | John | 2339  | K1CTR   | Doug  |  | 2343  | 2343 SP9BRP/SP9R |

\*Life Member

#### **Current Nominees**

As of August 8, 2019

Need Sponsors: KM6SJT/K6ERI, KA6S, KW5CW

Invitations Extended: VK2IO, M0NPT/7X2TT, UY1HY, F5PLC

For more details about nominees and up-to-date status, check the "Membership" then "Members only" page on the website: <u>http://www.cwops.org</u>. For information about joining CWops, check the "Membership" page on the website: <u>http://www.cwops.org</u>

Notes: If you have updated your personal info, e.g., new qth, new callsign, or additional callsign, please send it to membership@cwops.org so I can add it to the roster. Vice versa, if your callsign becomes inactive I can remove it, too. Then the roster will be accurate and current for our usage.

73,

*Trung* W6TN, Membership Secretary

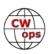

# **CW Academy**

## Kate Hutton K6HTN and Joe Fischer AA8TA

We regret that the following students were not acknowledged as having completed Level 1 for the April-May 2019, semester: Jim AJ3DI, John NQ3RP, Tom W1ICU, Tony W4TYB and Frank WA4PAM.

We are very happy to welcome the following advisors who joined the advising ranks so far this year: Duncan G3WZD, Terry N7TB, Tom W8TK, John WK5N, Tim W7EEE, Art WA7NB, John KM4CH, Walt WA8KBU, Ned K1GU, Carl W4IF, Ron KU7Y, Jim N7MU, Tom KV8Q, Hanz YL3JD, Will MI0WWB, Ryan NN7M, George W0PHX, David W8OV, Sergey NS6W, David KK6M, Kevin KK6NVZ, Thomas WA9CW, Bryan N3FZ and Patrick KI9T.

Over the last several months, along with Glenn W4YES, we have been looking at the CW Academy signup page and have enlisted the aid of Dan KB6NU to implement some changes. We really appreciate Dan's patience as we drove him crazy getting changes made.

A challenge that we have had is a student who signs up listing her/his code speed as 10 WPM. What does that mean? Some people are a little optimistic about their abilities, some are pessimistic, some don't really know what their speed is or how to measure it or what types of operations that covers. Besides that, if are they supposed to know all the letters and numerals, does Farnsworth spacing factor in, etc.? It was hard to place some students based on this.

We have recently put in place some short audio files that a prospective student can listen to and then decide on their own which class might fit them best. This is not a cure-all for accurately placing students, but we hope that it gives the future student a little guidance about what they should be able to handle.

So far, we have had several dozen students sign up this way. We still highly value an advisor's recommendation for placing a student, so we are going to rely on advisors to help us out.

We have also added the Level 2 Prep class to the signup options for students and advisors. We hope that this helps the whole signup process. Kate and I welcome feedback on this new process.

Looking at the list of new advisors above, one might conclude that we have plenty of advisors now. Although we are getting better coverage of some areas of the world, not all advisors lead a class every semester. We still have shortages of advisors, particularly in the western area of North America and Asia. Helping students is very rewarding and you are helping to keep this fun mode alive. We are also training future members of CWops. It is a win for everybody. We hope that you might consider volunteering a couple of hours a week to help in this endeavor.

73,

Kate K6HTN and Joe AA8TA, CW Academy Managers

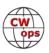

# **CWops Member Awards**

## **Bill WOTG**

The Annual Competition Award (ACA) is based on the number of members worked each calendar year. You get one point per member worked, once per year. It resets to zero at the beginning of each year. The Cumulative Member Award (CMA) is based on how many members you've worked since January 3, 2010 on each band and continues to grow in perpetuity. The CWops Award Manager (CAM) software, available at no cost, will help you keep track of your ACA and CMA totals.

In the table below, members whose call sign is in **RED** have achieved a milestone: 100 DX entities, 40 WAE entities, 50 states (WAS). Members who wish to track their totals for these awards can use the CAM software developed by N5RR. It's available at no cost here: <a href="https://www.bbcyber.com/cam/">www.bbcyber.com/cam/</a>

| Call   | ACA  | СМА  | Call          | DX  | Call          | WAS | Call          | WAE | Call   | ١ |
|--------|------|------|---------------|-----|---------------|-----|---------------|-----|--------|---|
| AA3B   | 1275 | 8375 | W1RM          | 190 | N1ZX          | 50  | DL6KVA        | 53  | W1RM   |   |
| VE3KI  | 790  | 5156 | F6HKA         | 172 | AE1T          | 50  | W1RM          | 52  | F6HKA  |   |
| N8BJQ  | 785  | 5542 | W4VQ          | 151 | W9ILY         | 50  | G4BUE         | 47  | W4VQ   |   |
| W1RM   | 752  | 5789 | N7WY          | 143 | K7QA          | 50  | F6HKA         | 47  | VE3KI  |   |
| F6HKA  | 735  | 5319 | G4BUE         | 142 | N5RR          | 50  | VE3KI         | 46  | N5RR   |   |
| AE1T   | 678  | 3206 | DL6KVA        | 142 | W1RM          | 50  | AA3B          | 45  | G4BUE  |   |
| K3WJV  | 637  | 2612 | N5RR          | 129 | W4VQ          | 50  | N5RR          | 44  | N5PHT  |   |
| K7QA   | 621  | 2270 | VE3KI         | 123 | F6HKA         | 50  | W4VQ          | 43  | DL6KVA |   |
| DL6KVA | 585  | 3017 | N8BJQ         | 122 | W1UU          | 50  | N8BJQ         | 43  | I5EFO  |   |
| K8AJS  | 543  | 2481 | K1ESE         | 111 | VE3KI         | 50  | I5EFO         | 42  | VK7CW  |   |
| K1DJ   | 543  | 2160 | EA8OM         | 111 | G4BUE         | 50  | EA8OM         | 42  | I5IYJ  |   |
| W0VX   | 512  | 3642 | AA3B          | 108 | EA8OM         | 50  | SQ9S          | 40  | F5IYJ  |   |
| K4QS   | 510  | 2069 | I5EFO         | 103 | <b>W0EJ</b>   | 50  | K1ESE         | 40  | RM2D   |   |
| WT9U   | 504  | 1531 | AE1T          | 101 | F6JOE         | 50  | AE1T          | 39  | W7GF   |   |
| KG9X   | 494  | 1413 | W0VX          | 98  | W6KY          | 50  | IT9MUO        | 38  | JF2IWL |   |
| W9ILY  | 481  | 1390 | N5PHT         | 98  | N1EN          | 50  | K3MD          | 37  | N1DC   |   |
| N1DC   | 464  | 2433 | EA1WX         | 97  | N5PHT         | 50  | F6JOE         | 37  | K8AJS  |   |
| K0TC   | 431  | 2358 | W9ILY         | 95  | F5MNK         | 50  | IT9VDQ        | 36  | WN7S   |   |
| WN7S   | 430  | 1541 | IT9MUO        | 90  | K5IX          | 50  | <b>IN3FHE</b> | 36  | G4NVR  |   |
| K9WX   | 425  | 2993 | VK7CW         | 88  | K3SEN         | 50  | HB9ARF        | 36  | CM8NMN |   |
| SQ9S   | 420  | 736  | F6JOE         | 87  | AD1C          | 50  | G4ILW         | 36  | G4ILW  |   |
| KB8GAE | 410  | 770  | N1EN          | 86  | AB7MP         | 50  | EA1WX         | 36  |        |   |
| K1ESE  | 397  | 3608 | KY7M          | 86  | AA3B          | 50  | W9ILY         | 35  |        |   |
| NA6O   | 386  | 2801 | 4X6GP         | 84  | K5AX          | 50  | W0VX          | 35  |        |   |
| K4WW   | 363  | 1903 | I5IYJ         | 83  | I5EFO         | 50  | W1UU          | 34  |        |   |
| W0TG   | 363  | 1040 | F5IYJ         | 83  | VK7CW         | 50  | RM2D          | 34  |        |   |
| NN4K   | 346  | 1973 | AD1C          | 83  | <b>DL6KVA</b> | 50  | 4X6GP         | 34  |        |   |
| CM8NMN | 345  | 1018 | SQ9S          | 82  | котс          | 50  | ON4VT         | 32  |        |   |
| KE4S   | 343  | 1943 | <b>IN3FHE</b> | 82  | KY7M          | 50  | N1EN          | 32  |        |   |

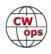

| Call   | ACA | СМА  | Call        | DX | Call   | WAS | Call         | WAE | Call | WA |
|--------|-----|------|-------------|----|--------|-----|--------------|-----|------|----|
| W4VQ   | 330 | 2853 | K5AX        | 79 | NA6O   | 50  | KY7M         | 32  |      |    |
| IT9MUO | 317 | 1946 | DL8PG       | 79 | K1DJ   | 50  | 15IYJ        | 32  |      |    |
| HB9ARF | 317 | 1320 | N1ZX        | 76 | N8BJQ  | 50  | G4NVR        | 32  |      |    |
| KE4RG  | 305 | 898  | IT9VDQ      | 74 | K9WX   | 50  | F5MNK        | 32  |      |    |
| W8DN   | 298 | 777  | RM2D        | 73 | WT2P   | 50  | F5IYJ        | 32  |      |    |
| G4BUE  | 295 | 3652 | N1DC        | 72 | K1ESE  | 50  | K5AX         | 31  |      |    |
| K8RJW  | 293 | 430  | W1UU        | 70 | K6DGW  | 50  | DL8PG        | 31  |      |    |
| W1UU   | 287 | 2289 | KE4S        | 69 | K3WJV  | 50  | N1ZX         | 30  |      |    |
| KB4DE  | 284 | 554  | F5MNK       | 68 | K4WW   | 50  | N1DC         | 30  |      |    |
| AA8TA  | 282 | 1430 | K8AJS       | 66 | K2QB   | 50  | K8AJS        | 30  |      |    |
| G4NVR  | 257 | 789  | K1DJ        | 66 | W7GF   | 50  | G4HZV        | 30  |      |    |
| AB7MP  | 250 | 1082 | NA6O        | 65 | WN7S   | 49  | M0DHP        | 29  |      |    |
| VK7CW  | 234 | 1660 | K9WX        | 64 | W0VX   | 49  | KE4S         | 29  |      |    |
| K0MP   | 234 | 1337 | K3DMG       | 63 | ON4VT  | 49  | K4QS         | 29  |      |    |
| W7GF   | 232 | 1530 | HB9ARF      | 62 | NU7Y   | 49  | K3WJV        | 29  |      |    |
| 4X6GP  | 231 | 1455 | KT5V        | 60 | NN4K   | 49  | K1DJ         | 28  |      |    |
| F6JOE  | 230 | 3002 | K4QS        | 57 | N1DC   | 49  | AD1C         | 28  |      |    |
| NU7Y   | 220 | 1053 | котс        | 57 | KT5V   | 49  | VK7CW        | 27  |      |    |
| N1ZX   | 217 | 1300 | W7GF        | 56 | KG9X   | 49  | G4DRS        | 27  |      |    |
| ON4VT  | 189 | 658  | W6KY        | 56 | KE4S   | 49  | K3DMG        | 26  |      |    |
| K6DGW  | 175 | 2039 | K6RB        | 56 | K8AJS  | 49  | JF2IWL       | 26  |      |    |
| I5EFO  | 173 | 1249 | G4DRS       | 56 | K6RB   | 49  | <b>G0MGM</b> | 26  |      |    |
| AJ1DM  | 101 | 459  | G4ILW       | 55 | K3MD   | 49  | SV2BBK       | 25  |      |    |
| M0DHP  | 99  | 226  | K3WJV       | 51 | K0MP   | 49  | NA6O         | 25  |      |    |
| VE6JF  | 84  | 476  | K3SEN       | 51 | IT9VDQ | 49  | N5PHT        | 25  |      |    |
| SV2BBK | 66  | 172  | JF2IWL      | 51 | CM8NMN | 49  | K6RB         | 24  |      |    |
| F5IYJ  | 65  | 841  | G4HZV       | 51 | AA8TA  | 49  | K4WW         | 24  |      |    |
| I5IYJ  | 64  | 837  | G4NVR       | 50 | W0TG   | 48  | MI0WWB       | 23  |      |    |
| MIOWWB | 62  | 218  | ON4VT       | 49 | WT9U   | 48  | WT9U         | 22  |      |    |
| KB8PGW | 55  | 277  | NN4K        | 49 | KE6K   | 48  | K9WX         | 22  |      |    |
| F5PBL  | 46  | 60   | WT2P        | 48 | K4QS   | 48  | NN4K         | 21  |      |    |
| N5RR   | 0   | 4961 | G0MGM       | 45 | K3DMG  | 48  | K7QA         | 20  |      |    |
| K3WW   | 0   | 4669 | WT9U        | 44 | EA1WX  | 48  | K3SEN        | 20  |      |    |
| K6RB   | 0   | 4032 | K4WW        | 43 | DL8PG  | 48  | KT5V         | 19  |      |    |
| K5AX   | 0   | 3634 | K3MD        | 41 | 4X6GP  | 48  | CM8NMN       | 19  |      |    |
| KY7M   | 0   | 3252 | CM8NMN      | 40 | W8DN   | 47  | F5PBL        | 18  |      |    |
| N5PHT  | 0   | 3184 | WN7S        | 39 | VE6JF  | 47  | WT2P         | 18  |      |    |
| EA8OM  | 0   | 2758 | K6DGW       | 39 | VE10P  | 47  | WN7S         | 18  |      |    |
| AD1C   | 0   | 2101 | K7QA        | 38 | KE4RG  | 47  | W6KY         | 18  |      |    |
| W6KY   | 0   | 2088 | <b>W0EJ</b> | 36 | JF2IWL | 47  | VE10P        | 18  |      |    |

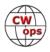

| Call          | ACA | СМА  | Call   | DX | Call          | WAS | Call   | WAE | Call | WAZ |
|---------------|-----|------|--------|----|---------------|-----|--------|-----|------|-----|
| N1EN          | 0   | 1928 | MODHP  | 34 | IT9MUO        | 47  | K0TC   | 18  |      |     |
| WT2P          | 0   | 1925 | VE10P  | 32 | I5IYJ         | 47  | W7GF   | 16  |      |     |
| EA1WX         | 0   | 1910 | SV2BBK | 31 | HB9ARF        | 47  | K6DGW  | 12  |      |     |
| N7WY          | 0   | 1838 | W0TG   | 29 | G4DRS         | 47  | AJ1DM  | 11  |      |     |
| DL8PG         | 0   | 1789 | MIOWWB | 29 | F5IYJ         | 47  | W0EJ   | 10  |      |     |
| KT5V          | 0   | 1774 | AA8TA  | 27 | AJ1DM         | 47  | KG9X   | 10  |      |     |
| K3DMG         | 0   | 1773 | F5PBL  | 26 | KB4DE         | 46  | K0MP   | 10  |      |     |
| K3MD          | 0   | 1734 | KG9X   | 26 | RM2D          | 44  | W0TG   | 9   |      |     |
| K3SEN         | 0   | 1643 | NU7Y   | 24 | KM4FO         | 43  | AA8TA  | 9   |      |     |
| IT9VDQ        | 0   | 1516 | K5IX   | 24 | KJ4M          | 43  | W8DN   | 8   |      |     |
| RM2D          | 0   | 1182 | K0MP   | 24 | G4NVR         | 43  | KE4RG  | 8   |      |     |
| F5MNK         | 0   | 1111 | AB7MP  | 24 | IN3FHE        | 42  | K5IX   | 8   |      |     |
| KM4FO         | 0   | 1107 | W8DN   | 23 | G4HZV         | 42  | KB4DE  | 7   |      |     |
| <b>IN3FHE</b> | 0   | 1033 | KE4RG  | 18 | K8RJW         | 41  | AB7MP  | 7   |      |     |
| JF2IWL        | 0   | 931  | AJ1DM  | 17 | SQ9S          | 40  | VE6JF  | 5   |      |     |
| K5IX          | 0   | 892  | KE6K   | 15 | KB8PGW        | 37  | KM4FO  | 5   |      |     |
| VE10P         | 0   | 768  | KB4DE  | 13 | G0MGM         | 35  | KJ4M   | 5   |      |     |
| W0EJ          | 0   | 754  | K8RJW  | 12 | <b>MIOWWB</b> | 29  | K8RJW  | 4   |      |     |
| KE6K          | 0   | 701  | VE6JF  | 10 | G4ILW         | 27  | NU7Y   | 3   |      |     |
| G4DRS         | 0   | 692  | KM4FO  | 10 | MODHP         | 22  | KB8PGW | 2   |      |     |
| G4HZV         | 0   | 603  | KJ4M   | 10 | SV2BBK        | 19  | KE6K   | 1   |      |     |
| G4ILW         | 0   | 555  | KB8PGW | 5  | F5PBL         | 6   |        |     |      |     |
| KJ4M          | 0   | 498  |        |    |               |     |        |     |      |     |
| G0MGM         | 0   | 495  |        |    |               |     |        |     |      |     |
| K2QB          | 0   | 125  |        |    |               |     |        |     |      |     |

# **QTX Report**

# **Enjoying the Art of Conversational CW**

## **Bruce Murdock K8UDH**

Welcome to the August 2019 Rag Chewer Column. For many months Gary (N5PHT) has served CWops as the QTX Manger and he has done an Outstanding Job. His shoes will be very tough to fill. So, I'm the new kid on the block. I've been a ham for 58 years beginning as a novice when I was 14. I cut my teeth on CW and I never grow tired of going to my hamshack for a few CW QSOs. CW is my favorite mode by far.

I consider it both a privilege and an honor to serve CWops as QTX Manager. My passion is to

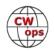

help others discover this wonderful mode of communication we call CW. I do that through CW Academy as a Level 1 Advisor. My hope is that I'm able to give something back to our hobby, CWops, and CW.

On with the show !!! Here's the report for the month of July.

#### <u>Comments from QTX Submissions:</u> (voluntary but on the submission page is you are so inclined):

**N5PHT**: Conditions still seem poor for rag chewing but I keep giving it a go. Nice to have a chat with N3JT outside of a CWT!

**MIOWWB**: Still trying to stretch out longer QSOs!!

**W9EBE**: Although I completely forgot to enter my stats from June (old-age syndrome?), I managed to remember this month. Jimmie, K5NSN, and I had a most enjoyable 58 minute QSO; as always, we could have continued even longer if I hadn't needed to QRT.

**N5IR**: I had hour long QTXs on three key types this month: K5YQF on a paddle, KA5TJS on a cootie, and K8KCM, and KD9CK on a bug.

**K8UDH**: My longest and most interesting QSO was 29 minutes long with grandmother of two. One of her comments was --- "so you know I've been around for a while. hi hi"

**N6HCN**: Lazy vacation ops, homebrew 10W with antenna in trees near Gualala, CA boosted my QTX tally. Enjoyed Q's with many of the Pacific Coast guys & QNI the PARG CW net.

**K2KRG**: Lots of great rag chew QSO's this month. Especially fun to catch Chip W9EBE on 30M just as I was going to shut down for the night.

**GMOEUL**: I did a lot of QRP activity this month and that seems to encourage longer more relaxed QSOs. Nothing over 20 mins but most of my mQTXs came pretty close.

**KB6NU**: Sorry for the delay, Bruce. It completely skipped my mind. I had a lot of good ragchews this month, too, so I'm happy to be able to still sneak this in.

**K6DGW**: Lots going on in Jul, not much time for rag chewing. I have no idea what my lifetime totals are.

#### MEDALS

Remember that we give out QTX Medals at the end of the year for 3 levels: (QTX). Maybe we can develop something for MQTX later.

Gold Medal – 400 QTX Points Silver Medal – 300 QTX Points

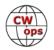

Bronze Medal – 200 QTX Points

**MEDALS for 2019:** We have six Bronze earners so far: N8AI (320), N5IR (314), KC0VKN (291), K2KRG (276), N5PHT (239), and W9EBE (214).

#### QTX for July 2019

| Call  | QTX | Call   | QTX | Call   | QTX | Call         | QTX |
|-------|-----|--------|-----|--------|-----|--------------|-----|
| N8AI  | 62  | K4AHO  | 21  | K8UDH  | 5   | N7MQ         | 2   |
| K2KRG | 49  | KB6NU  | 20  | KB8GAE | 4   | AB7MP        | 1   |
| N5IR  | 46  | N6HCN  | 19  | SV2BBK | 4   | K0DTJ        | 1   |
| N5PHT | 36  | F5IYJ  | 18  | W5LA   | 3   | K6DGW        | 1   |
| I5EFO | 29  | K5YQF  | 9   | WB6TOU | 3   | <b>W3WHK</b> | 1   |
| K1ESE | 29  | KC0VKN | 7   | KG4Q   | 2   |              |     |
| W9EBE | 22  | AJ1DM  | 5   | MIOWWB | 2   |              |     |

#### MQTX for July 2019

| Call   | MQTX |
|--------|------|
| MIOWWB | 73   |
| K2KRG  | 68   |
| N8AI   | 63   |
| SV2BBK | 22   |
| I5EFO  | 21   |
| W9EBE  | 16   |

| Call   | MQTX |
|--------|------|
| GM0EUL | 12   |
| K6DGW  | 12   |
| N5PHT  | 12   |
| K1ESE  | 8    |
| K8UDH  | 6    |
| K4AHO  | 5    |

| Call   | MQTX |
|--------|------|
| N6HCN  | 5    |
| KB8GAE | 2    |
| W3WHK  | 2    |
| W5LA   | 2    |
| AB7MP  | 1    |
| AJ1DM  | 1    |

| Call  | ΜQTX |
|-------|------|
| K5YQF | 1    |
| KG4Q  | 1    |
| N7MQ  | 1    |
|       |      |
|       |      |
|       |      |

#### 2019 Totals for QTX:

| Call   | QTX | Call   | QTX | Call          | QTX | Call          |  |
|--------|-----|--------|-----|---------------|-----|---------------|--|
| N8AI   | 371 | N6HCN  | 93  | W3WHK         | 29  | W5LA          |  |
| K2KRG  | 336 | K4AHO  | 75  | KODTJ         | 29  | MIOWWB        |  |
| N5IR   | 314 | WOITT  | 59  | KB8GAE        | 27  | WN7S          |  |
| KC0VKN | 291 | K5YQF  | 50  | N4PIR         | 24  | <b>WA8IWK</b> |  |
| N5PHT  | 239 | HB9CVQ | 39  | SV2BBK        | 22  | N7MQ          |  |
| W9EBE  | 214 | WB6TOU | 38  | DL5DBY        | 21  | KG4Q          |  |
| K1ESE  | 211 | K8UDH  | 36  | <b>GM0EUL</b> | 13  | AB7MP         |  |
| I5EFO  | 195 | AJ1DM  | 36  | W3PNM         | 10  | N5LB          |  |
| KB6NU  | 156 | N4DT   | 36  | N3FZ          | 7   | КЗСНН         |  |
| F5IYJ  | 147 | K6DGW  | 35  | N9SE          | 7   |               |  |

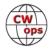

#### 2019 Totals for MQTX:

| Call   | ΜQTX | Call   | MQTX | Call         | MQTX | Call   | ΜQTX |
|--------|------|--------|------|--------------|------|--------|------|
| N8AI   | 441  | K6DGW  | 76   | K4AHO        | 36   | W3PNM  | 7    |
| K2KRG  | 276  | WOITT  | 65   | K8UDH        | 33   | N9SE   | 6    |
| W9EBE  | 217  | HB9CVQ | 55   | N6HCN        | 30   | AJ1DM  | 4    |
| MIOWWB | 166  | GM0EUL | 53   | <b>W3WHK</b> | 19   | N7MQ   | 3    |
| SV2BBK | 161  | DL5DBY | 52   | WB6TOU       | 17   | W5LA   | 3    |
| I5EFO  | 147  | N4PIR  | 44   | K5YQF        | 10   | N5LB   | 2    |
| K1ESE  | 109  | KB6NU  | 42   | AB7MP        | 9    | WA8IWK | 2    |
| N5PHT  | 107  | KB8GAE | 37   | N3FZ         | 8    | KG4Q   | 1    |

Let me know if you have any suggestions for improving the QTX Program. Also, if you find anything missing or any errors please send me an email and I'll take care of it

73,

Bruce K8UDH, QTX Manager

# **My Story: New Member Biographies**

#### Ed Poccia KC2LM

I was licensed as a Novice in 1961 and progressed to General then Advanced and finally Extra.

I grew up in a small town in New York and moved to New Mexico when I retired as a schoolteacher to be closer to my adult children and of course grandchildren.

I operate mostly CW but do some phone and digital modes and make the occasional satellite contact through one of the FM birds with a HT and homemade handheld antenna.

I have earned DXCC Phone, Digital and CW,

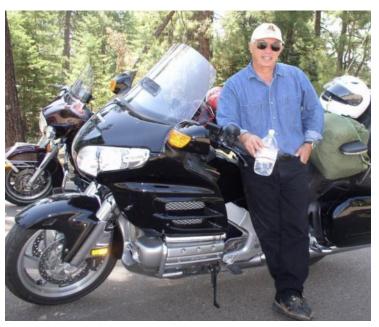

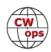

but really just like to make contacts. Capturing signals right out of the air has intrigued me ever since I build my first crystal set when I was in the Boy Scouts.

#### Jim Hadlock K7WA

During the 100th Anniversary of W1AW and the ARRL in 2016 we saw how far we have come from the beginning of radio. I consider myself fortunate to have enjoyed the second fifty years of amateur radio, and now well into the third half-century. So many changes! Like many of us, I learned CW listening to the 40m Novice band – first with a three tube Knight Kit Ocean Hopper regenerative receiver and later with a National NC -60 superhet. When I got my Novice license in 1959 my first transmitter was a Heathkit DX-20. With my general license I upgraded to a Hammarlund HQ-110C, a WRL Globe Chief and a homebrew plate modulator.

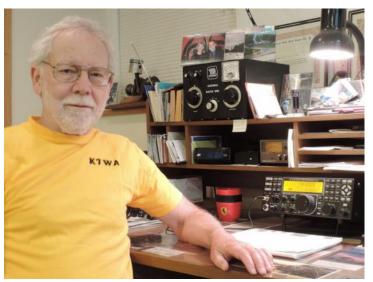

Eventually I was able to acquire a used Johnson Viking Ranger, my dream rig! All the while, CW was my favorite mode as it is today.

Along the way there have been many mentors and friends, amateur radio is as much a social hobby as it is a technical and communication hobby. Here in the Seattle area we have always had an active group of hams – fellow members of our Novice class of 1959: K7SS, K7HBN, K7CW, N7UA, and W7FI are all still active. There have been many other friends and mentors along the way, K7LXC, W6SZN (SK), K7ZR (SK), N0AX, and W7OM to name a few. I have been active in the Western Washington DX Club over the years and have been fortunate to operate from the Caribbean twice in the CQ WW DX Contest with P40V (1988) and VP5W (2007).

Like many of us, amateur radio was a big part of my career as well. I worked for W7DZ (SK) at Nye Viking, building Match Boxes and fabricating metal parts for other products. My friend K7UU (SK) hired me at The Boeing Company for a lab technician job which became a 21 year career until retirement in 2001. Since then I have enjoyed traveling with my wife Sharon and occasionally meeting hams along the way. In 2017 she reserved a room at a B&B in Florence, Italy, and when we arrived there was a SteppIR antenna on the roof! What a wonderful surprise that was!

I continue to be active from our small city lot QTH in Seattle with limited antennas – a tri-band dipole for 20, 15, and 10 meters and a wire dipole for the WARC bands. I chase DX when I can hear it and participate in contests as well. I'm looking forward to the CWT activities and many more years on the air.

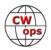

#### Bren Long K6BFL

My name is Brennan but Bren for CW. I am 15 years old.

I got my tech in 2016, general in 2017 and extra in 2018. I got started in CW around mid-2018.

My first CW contacts were slow, mostly to KW7D, then I found the RBN and used that to see how far I could transmit. At that point I was only using a wire antenna.

A few months later I got my tower. I am using the Cushcraft A3S. I started getting heard in EU and VK land! I decided to do some contesting and every Wednesday I heard CWops transmitting at 30wpm. I would just listen to them trying to decode it.

I tried contesting one time using FLDigi. That was very hard, so I looked up other contest programs and found N1MM. It took me 2

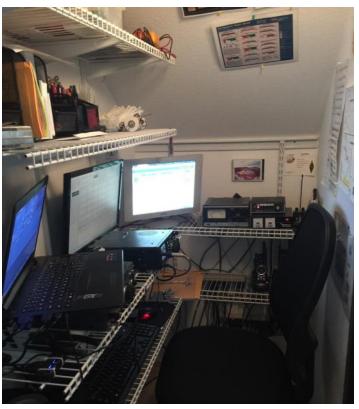

weeks to learn and get the radio setup. As soon as I got it working, I started doing CWTs! My first one only gave me around 20 QSOs. I then started to get more experienced and get up to 40 QSOs in an hour! And one day on the 0300z session I hit 60 QSOs in 1 hour!

Since then I have been working to become a member and here I am! Thanks to all the people who sponsored me! I look forward to getting better scores and make contest or ragchewing QSOs with you in CW!

#### Jay Brambach KY9I

Dit Happens.

Thank you, Gary N5PHT, for my nomination to CWOps and for my first ever CW contact, too. My heartfelt thanks to both the CWA and to the Long Island CW Group which has year-round Zoom meetings which all add up to high levels of CW passion and progress.

I was born in 1968 and until 2016 I did not know that amateur radio existed. Then I walked into a Radio Shack that was going out of business and bought three electronics kits with books for my two young sons on a whim. Turns out that I love learning about electronics! My boys, thus far,

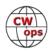

just like melting lots of solder! In the Spring of 2016, I studied excessively and passed all 3 exams at once and received the Extra Class license.

I quickly determined that CW would be an asset and began to study with no Elmer(s). At our Club's Field Day, I got a stark reality check on just how hard it would be to become a proficient and effective CW operator! I was unable to make many contacts despite many hours at the rig.

New CWOps member Bob K3PH, recently wrote in his *New Member Bio* that his friend gave him "exactly two words of very sage advice: 'Get faster.'" That is exactly what I aimed to do. One year later, after:

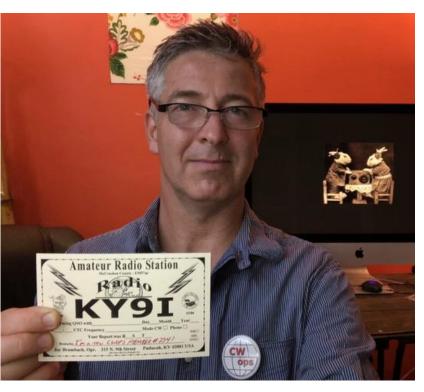

completing Level 1 & 2 CWA

working with the L.I. CW Club on Zoom help and

spending many hours on various PC/ iPhone applications

...I was able to make 120+ CW contacts using a K3 this past Field Day. It was exhilarating! Since then I have been doing CWTs where I have found a wonderful way to spend a few hours each Wednesday using my favorite mode of communication. My latest favorite device is the Morserino -32, an Austrian kit, which (among many other things) I use for internet CW. You can find a link to it on the CWOps website.

It is a great honor to be a member and I have been amazed at just how many things there are available both online and on air from CWOps!

#### Ronald Zoz KF8O

First, I would like to thank Keith G0HKC, my CW Academy Level 3 advisor, for the nomination to CWops and a special thanks to those that sponsored me. Thanks also go to Bill W3PNM, my CW Academy Level 2 advisor.

I was born in 1938, finished high school in 1956, and graduated from college in 1960 with a bachelor's degree in music education. Right after graduation I married Marie, who sat in front of me

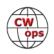

in the college band. Two weeks after our wedding, we both began our teaching careers in a small school district in northern Ohio. I taught instrumental music in grades 5 – 12, and Marie taught high school business classes. I completed a master's degree in 1971. Marie and I have three daughters, one son, and nine grandchildren.

In the spring of 1974 our oldest daughter Gayla, age 12 at the time, came home from school with a book on amateur radio and said this was something she would like to do. I agreed to do it with her. We found Bob, W8AQB, ad-

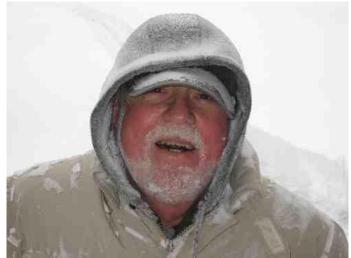

ministrator for the village of Greenwich, Ohio where we resided who had a degree in electrical engineering. (Bob is now a Silent Key.) Bob guided us through the Novice 5 wpm code and theory test, and in 1974 we became Ron, WN8DCK and Gayla, WN8DDR. Bob took us to a local hamfest and picked out a rig for us: a Heathkit SB-102 with a power supply/speaker. Bob also showed us how to build a dipole for 40 meters, and we were on the air! We worked the 40-meter novice band for six months or so. She and I both wanted to upgrade to a General license, so we began to study the theory and practice code. I had trouble getting to 13 wpm, but Gayla achieved it easily.

In 1975, we both felt we were ready to take the tests for a General license. At that time Detroit, Michigan was the FCC office closest to our home in Greenwich, Ohio that offered testing for licenses. It was a 140-mile drive from Greenwich to Detroit. Gayla and I both passed the General theory test. She passed the 13 wpm code test, but I flunked it!! That made Gayla a General op with the upgraded call of WD8DDR and her father a Technician op with the upgraded call of WD8DCK. A Technician at that point in time was pretty much limited to two meters, and I didn't have a two-meter radio. My code speed went up quite fast after that, and a couple of months later she and I were off to the Detroit FCC office again. I was able to pass the 13 wpm code requirement this time, and Gayla and I sat for the Advanced test. I passed the Advanced theory test, so now I had Advanced ticket phone privileges in the low bands. Gayla did not pass the Advanced test and was content to remain a General op. By this time, our Heathkit SB-102 was joined by a SB-220 linear amp and a Mosely TA-33 Beam for 10, 15 and 20 meters, and of course the associated accessories.

In the early 1980s, I started going to Detroit to take the Extra exam, which involved 20 wpm code and the Extra theory. I discovered there was a tube test, a transistor test, and an integrated circuit test. Bob W8AQB (age 80 at that time) wanted to go along just for the ride. He was curious to see how they did things now. The examiner told Bob that he could not go in the examination room unless he took the Extra test. Bob elected to sit for the 20wpm code test. He passed the code and passed the Extra theory. I passed the 20wpm code test but missed one too many questions on the theory exam.

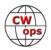

On the way home, I found Bob had received a tube test. I had studied for the tube test but received a transistor test (which I had missed passing by that one point). I finally did get my Amateur Extra ticket, but it took one more trip to Detroit to take the theory test. I got credit for the 20wpm code test taken the month before. My new call now was KF8O.

In the 70's and 80's I enjoyed DXing with the local gang on two meters. There were no beacons or reverse beacons in those days. The spotting network was the two-meter gang on 146.43 Simplex. Most of those same hams were members of the Huron County Amateur Radio Club. They were involved in local public service communications for Skywarn, area 5K and 10K runs, and the 20-mile March-A-Thon for my high school band students.

The March-A-Thon was a major fund raiser for our band. Members of the Huron County Amateur Radio Club manned each of the 20 checkpoints and provided communications with the nurse's van, the sheriff's car, and the headquarters. Eventually the use of the March-A-Thon as a fund raiser expanded to include students from other high school bands in the county. One particular year the radio club helped manage nearly 300 students on the 20-mile course.

Eventually I, too, found less and less time for the radio. I had retired as a high school band director in 1989 and started my own computer consulting business, which required quite a bit of travel. During the 90's I sold the linear and the rest of the Heathkit gear. A bit later the Mosely TA33 triband beam came down as did the 40-foot rusty tower.

Early in 2018, I got the itch to get back on the air, so in April of 2018 I bought a Yaesu FT-450D, a tuner, and put together a G5RV antenna. I explored the Digital Modes for a while and listened to QSOs and W1AW code practice trying to regenerate my severely diminished CW skills. I found a lot more CW on the air than when I took my sojourn from radio. I found SKCC and their webpage. I eventually ran into the chaos of what turned out to be the Wednesday CWT (1300Z.) and was intrigued. I did a bit of research, found the CWops website, and signed up for a CW Ops Morse Code class. I indicated on the form that I was comfortable at 15 wpm copy. Jerry AC4BT, got back to me that same day and said I would have to wait until January 2019 for a Level 2 class. However, later that week Jerry emailed me and said there was a cancellation and that I could plan on a September/October 2018 class.

Bill W3PNM, was in Pennsylvania and was our Level 2 class advisor. Students were from Canada, Virginia, Michigan, Illinois and Ohio. Bill did an excellent job of steering us through the CWops student resources. Bill is truly a valuable resource himself. Bill is the first person that introduced me to "head copy" and gave me the courage to jump into the CWTs.

Keith G0HKC in London, England was our Level 3 class advisor assisted by Ron VE3FXX in London, Ontario. Students were from the Ukraine, Northern Ireland, Latvia, and England. Keith did not allow pencil and paper for much of the class. I found that you can get the gist of it without writing anything down.

CWA Level 2 took me from 15 wpm to 25 wpm copy. CWA Level 3 took me from 25 wpm to almost 30 wpm copy. My 80-year-old fist had some trouble keeping up. The curriculum for each class was excellent, and I wholeheartedly recommend the CW Academy learning experience!

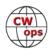

#### Doug Stenzel K1CTR

I wish to thank Bob Schwer K3ZGA and my seconders for getting me into CWops. Much appreciated guys.

Reading some of the earlier bio's, it appears that my journey into amateur radio is a bit different than most. I learned Manual Morse (MM) in 1957 but did not make a CW QSO with anyone until 2009.

Most people seem to get into amateur radio via an interest in electronics. I did not. When I joined the U.S. Navy in 1957 during the height of the Cold War, the Naval Security Group, of which I subsequently became a part, was expanding and in need of intercept operators. I apparently displayed an aptitude for MM during testing in basic training and after completion of basic I was shipped off to code school at Imperial Beach, CA: six months of eight hours a day copying coded groups. (Sounds boring but I don't remember it that way). The attrition rate, however, was rather high, 50%, but I managed to graduate and was sent off to an intercept site overseas. I spent the first ten years of my 30-year naval career as MM intercept operator. A wise man once said the secret to happiness in life is finding something that you love to do, then get some fool to pay you for doing it; that's what happened to me. I loved all aspects of my naval career, but MM intercept operator was the best part.

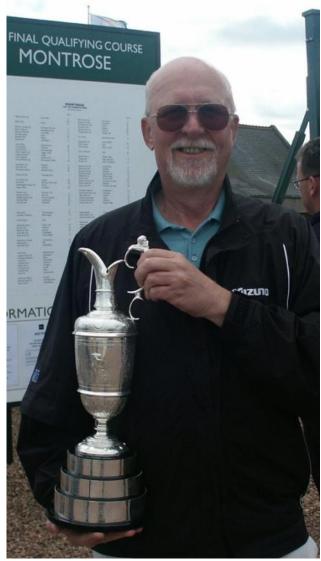

The Naval Security Group was the offshoot of Fleet Radio Unit Pacific (FRUPAC) which copied and broke the Japanese naval codes in WWII. We had ships and intercept stations all over the world. High Frequency communications was still king then and CW, although in its decline, was still the most reliable form of communicating. I found that I loved being an intercept op to such an extent that I failed (intentionally) the petty officer first class exam five years in a row as I did not want to be promoted to watch section supervisor. Marriage and children changed all that and I copied my last coded message sometime in late 1968. I stayed in the navy until 1987, retiring as a Master Chief Petty Officer. My last duty station was in Scotland and I remained there until moving to The Villages, FL in 2012.

I am a relatively new ham. While spending some time in Denver during the early part of this century, two old shipmates of mine (Rob Rude KORAR and Bill Hickey WA3H) got me interested in amateur radio and encouraged me to take the exams. I was licensed in 2009 as KD0JKB.

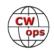

I've discovered some big differences between what I did in the Navy and making QSOs in amateur radio. Firstly, I had to improve my sending (obviously sending is not an option for an intercept op). Another aspect of ham radio that I am now learning is how to "read" CW: it's a skill quite different from simply copying coded groups. I have also discovered that forming words in one's head and then sending them (at high speeds) is another skill that I need to master.

The transition from MM intercept op to ham radio operator took some time, but I finally got there and I'm happy I did.

One last comment. I am in awe of many of my fellow ham's CW proficiency: for a person to take the time and have the patience to teach themselves CW, and then to practice to such an extent that they become highly skilled CW ops, that's quite an accomplishment and really something to be proud of.

I look forward to meeting many of you during the Wednesday CWTs.

My other passion is Golf – the photo is of me holding the Claret Jug (the Holy Grail of golf) prior to the 2007 Open Championship.

#### Jim Danielson AC9EZ

I wish to first thank Carl, K9LA for nominating me, and Bert F6KHA, Art W2NRA, and Tom K4TZ for endorsing me. Thanks guys! It's an honor to be a member of such a terrific club for the advancement of high-speed Morse code operating.

My ham radio journey started in 2012, and I quickly upgraded to Amateur Extra in 2013. My first radio was a gift from my parents- an MFJ 9340w QRP 40m-only transceiver, paired with a dipole I put up into the trees.

In late 2014, a Yaesu FT-450D showed up just in time for Christmas, and I became very interested in DXing and contesting. Since then, I have been very active chasing DX, contesting, ragchewing on both CW and SSB, and trying out the various flavors of digital modes like PSK31, RTTY, JT65, FT8, MSK144, and a few others.

l also enjoy building my own wire antennas, trying out verticals, dipoles, doublets, end-

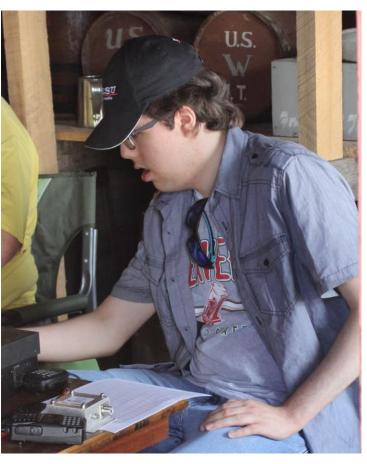

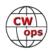

feds, loops, Yagis, and even a Hex Beam! Currently, I am a proud member of CWops #2342, SKCC #10658T, NAQCC #6672, the Fort Wayne Radio Club (W9TE), and the ARRL.

Outside of ham radio, I'm very active playing music for my church (playing violin, piano, and pipe organ), reading about the history of space exploration and space-age technology, reading as many books as I can get my hands on (architecture, technical, adventure, etc.), photography (preferably nature or historical landmarks), and a variety of other hobbies.

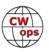